# Bringing Portraits to Life

CS448V: Lecture 13

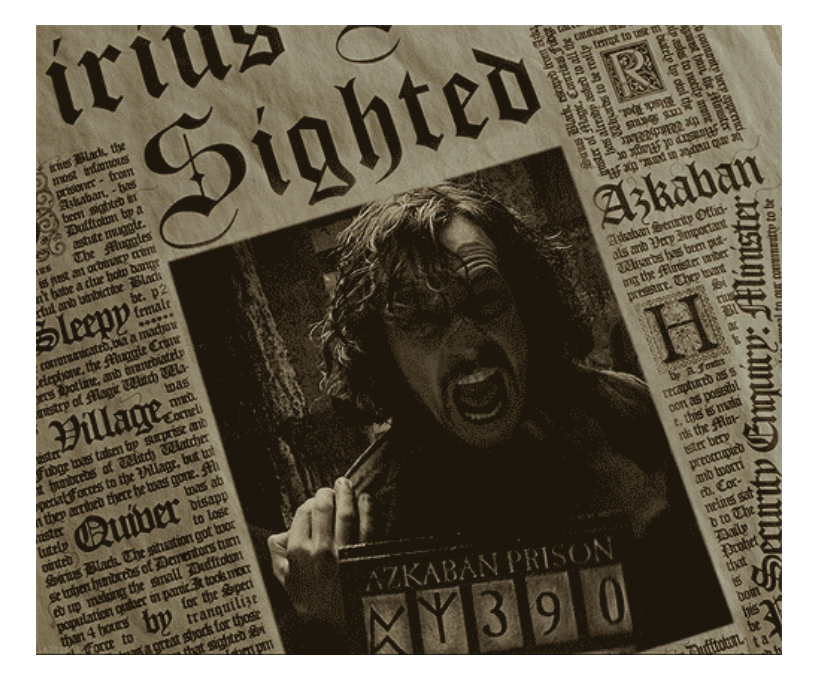

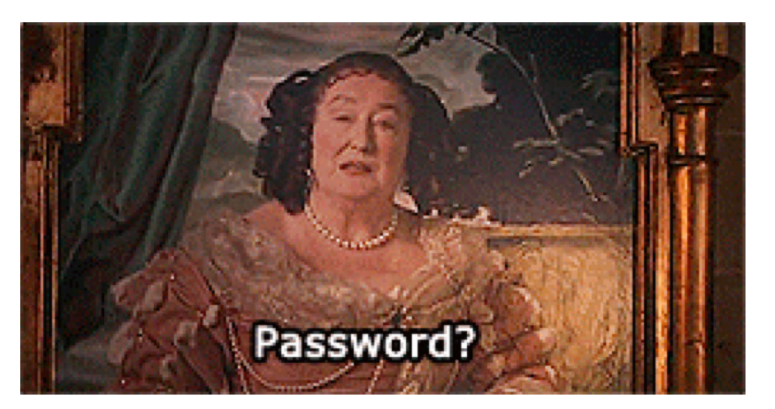

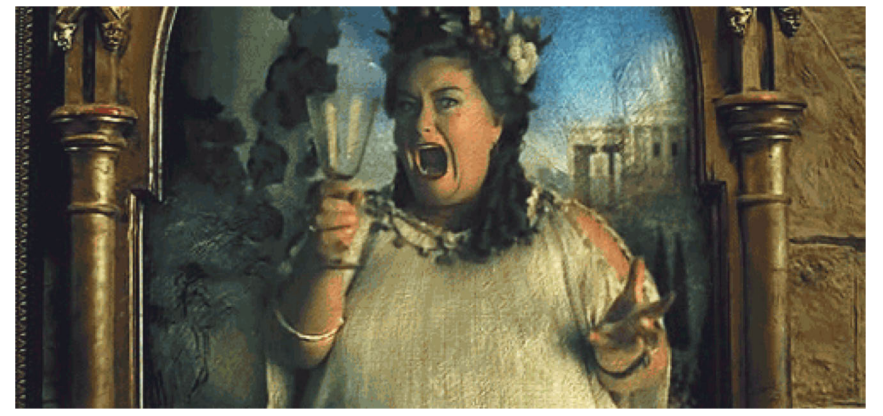

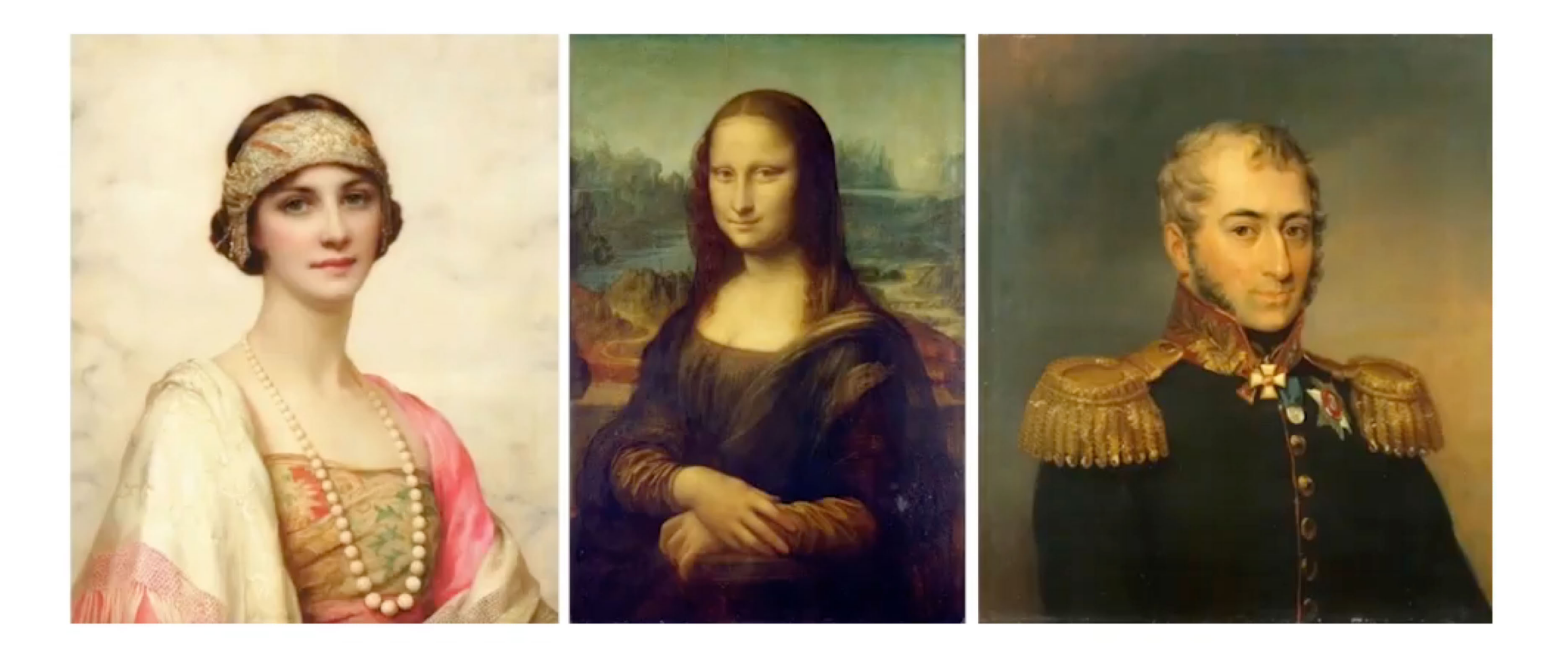

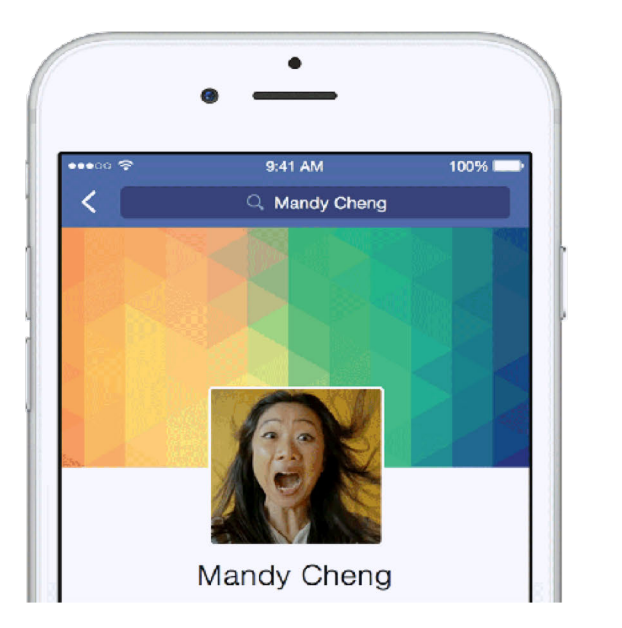

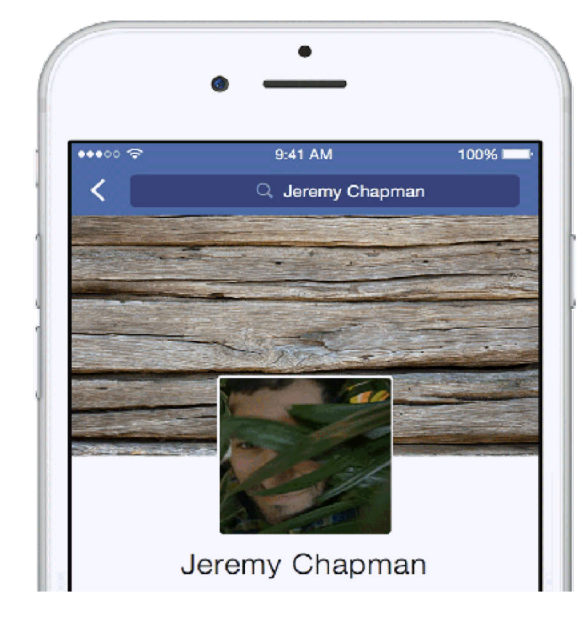

**Bring Your Profile to Life** Facebook (2015)

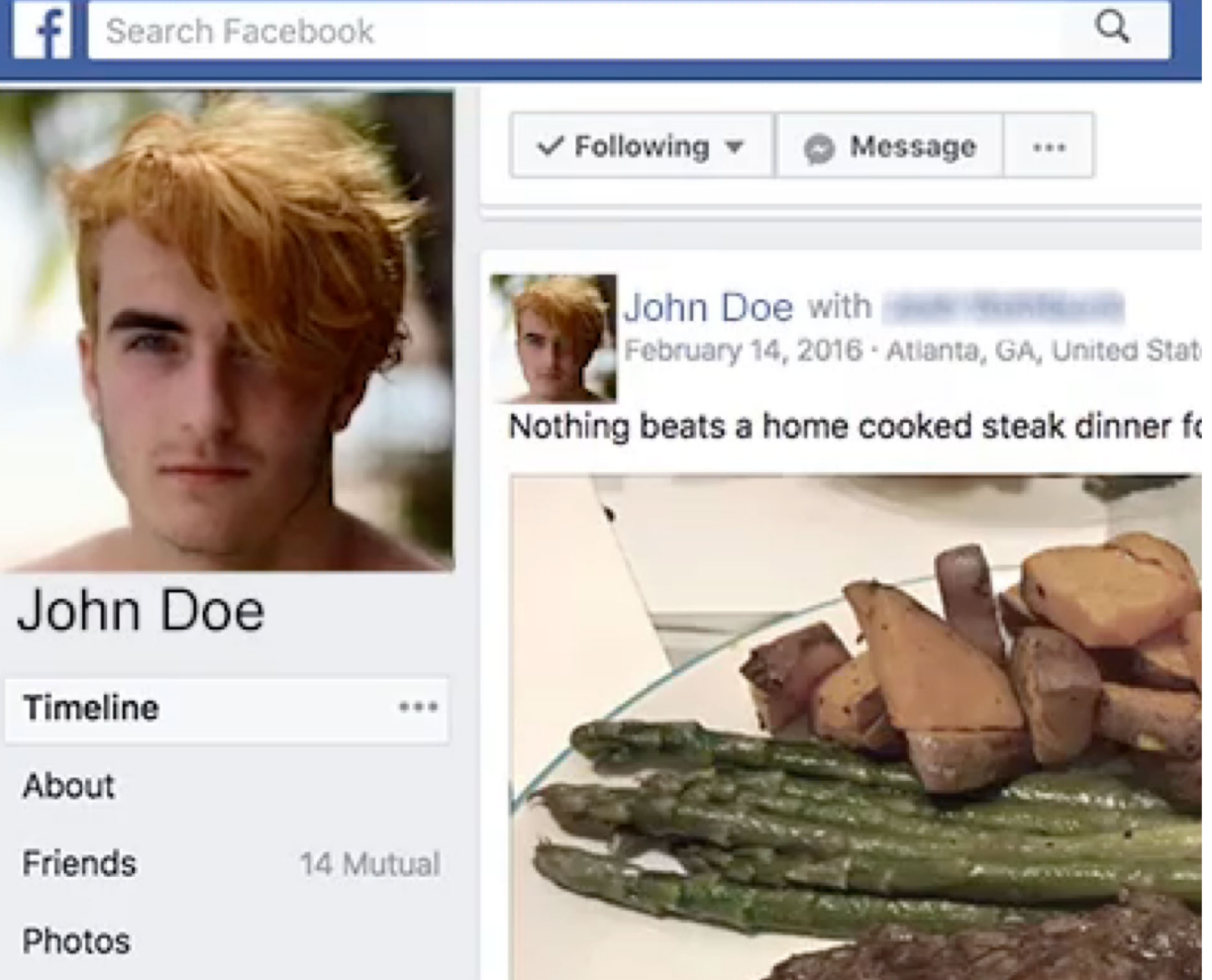

**Breathing Profile**

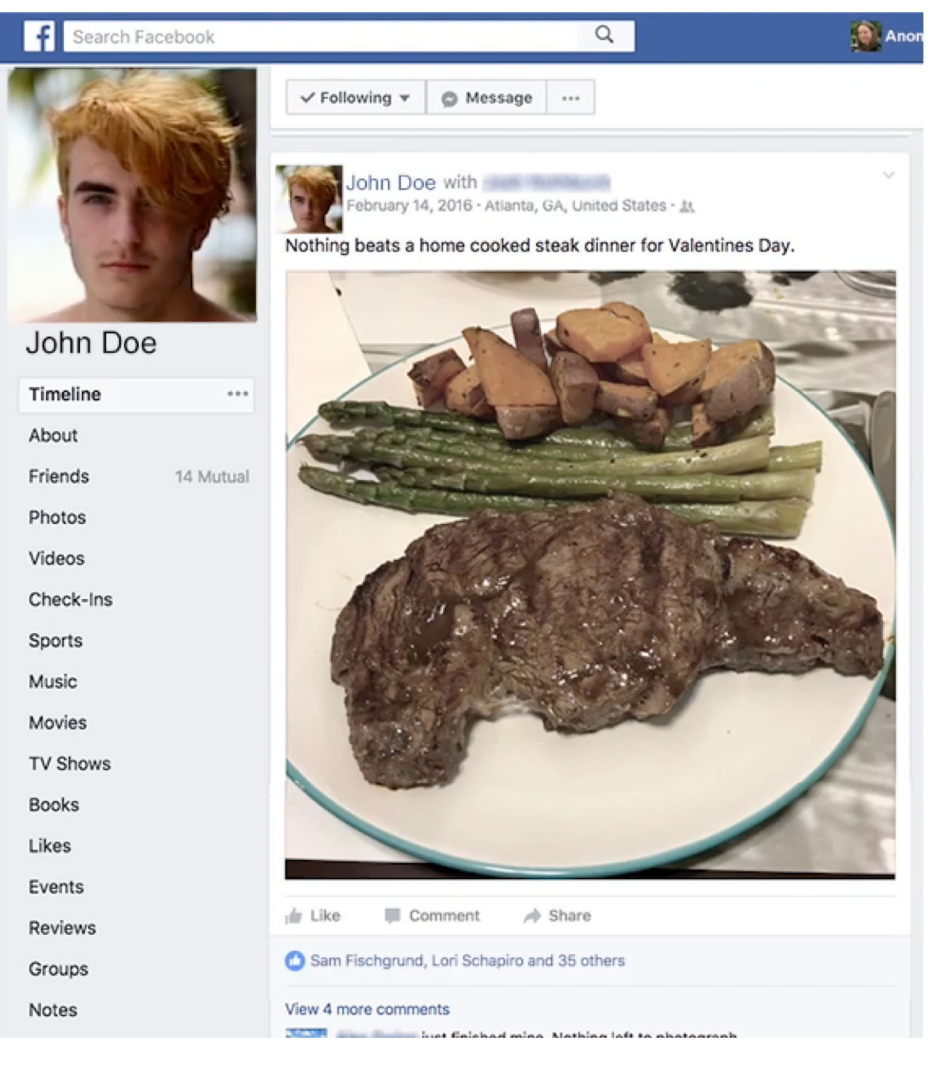

**Reactive Profile**

# Approach

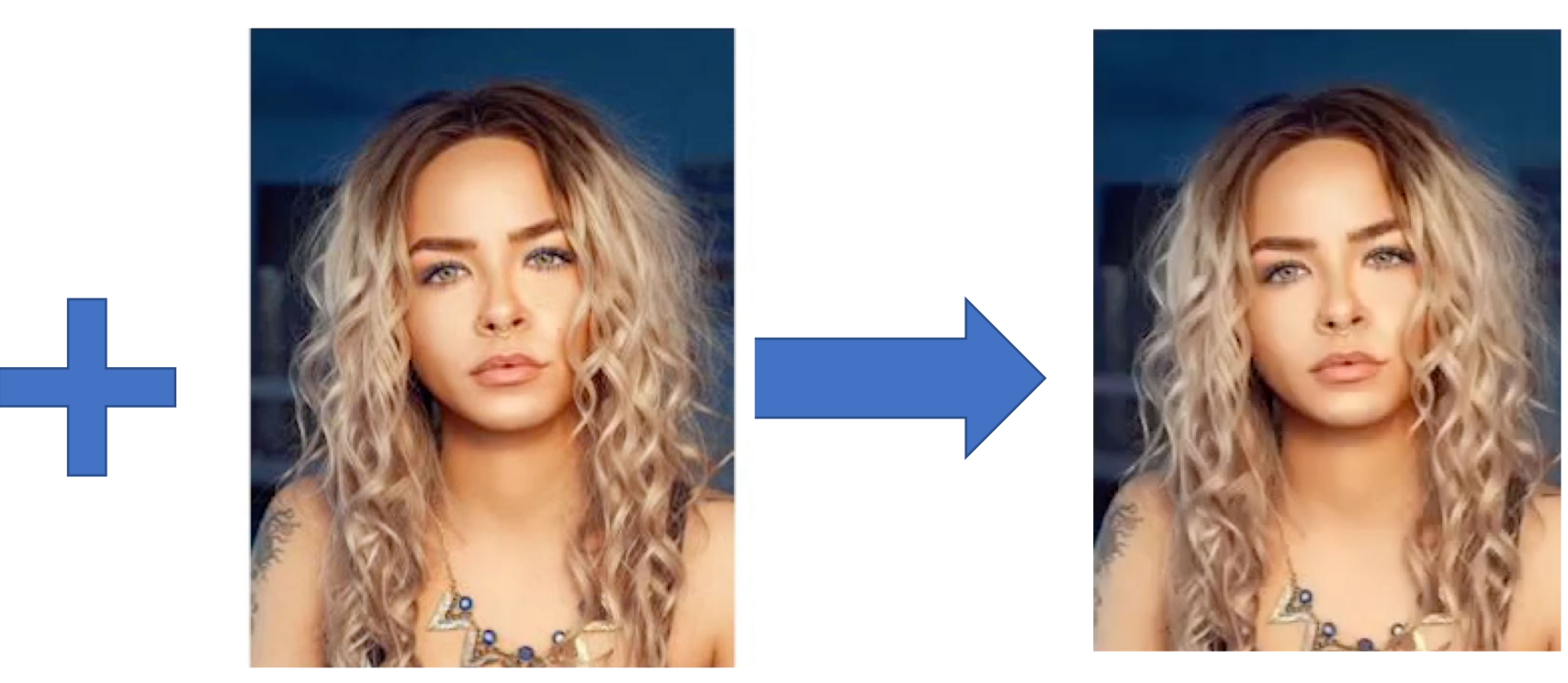

**Driving Video**  $(S = \{s_0, s_1, ...\})$  **Target Image**  $(t^*)$  **Output Video**  $(T = \{t_0, t_1, ...\})$ 

# A Challenging Problem

• Uncanny Valley

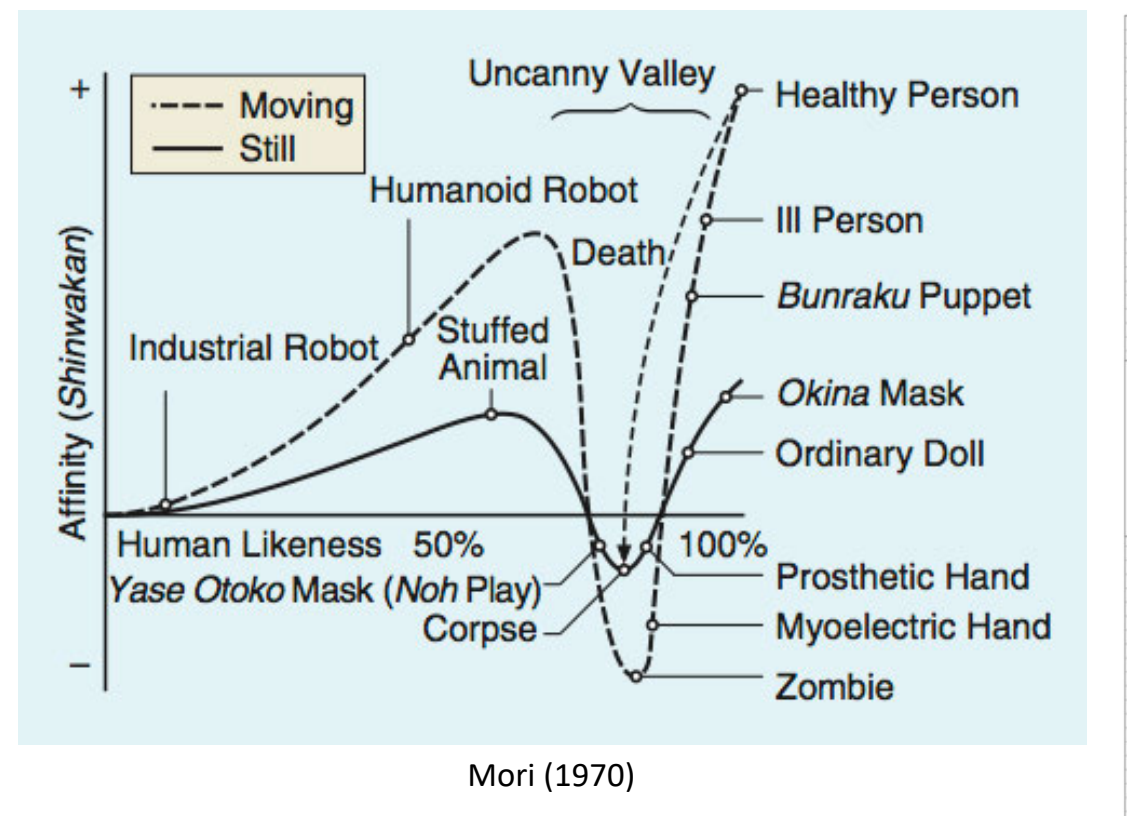

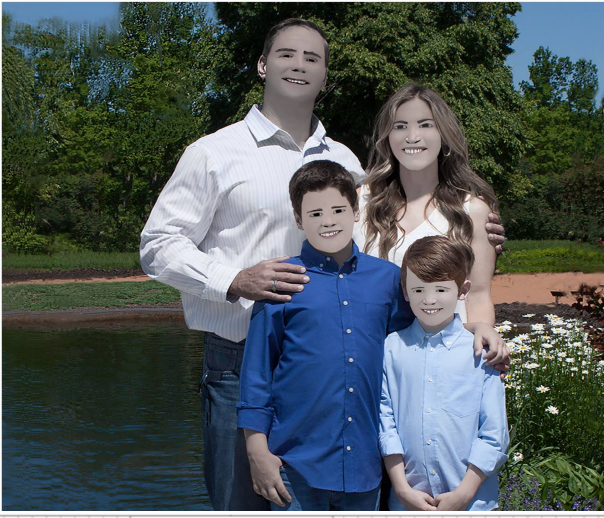

[https://www.facebook.com/pam.richa](https://www.facebook.com/pam.richardcoones/posts/10103240387205162) rdcoones/posts/10103240387205162

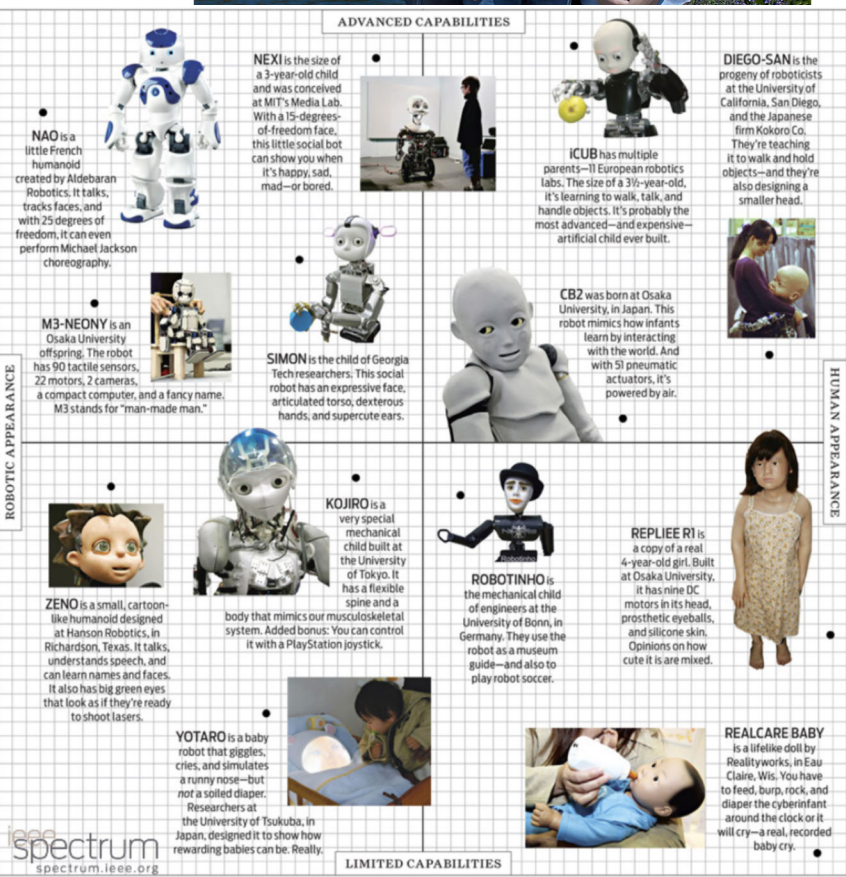

https://spectrum.ieee.org/auto [maton/robotics/humanoids/inva](https://spectrum.ieee.org/automaton/robotics/humanoids/invasion-of-the-robot-babies-infographic) sion-of-the-robot-babiesinfographic

### Assumptions

- Front facing faces
- Target image is a neutral face
- Driving video includes an instance of a neutral face  $(s^*)$

# Pipeline

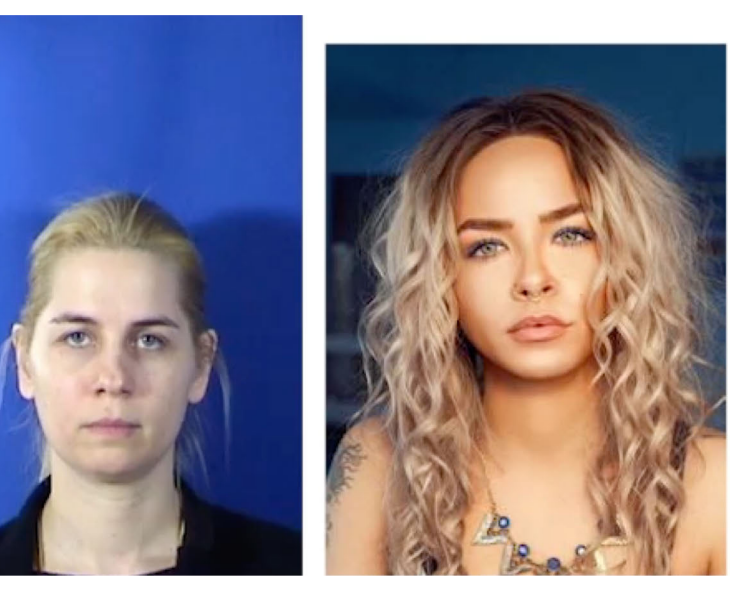

#### **Driving Video (S) Target Image**  $(t^*)$  **Step 2:**

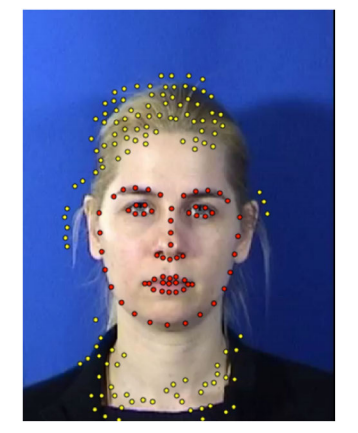

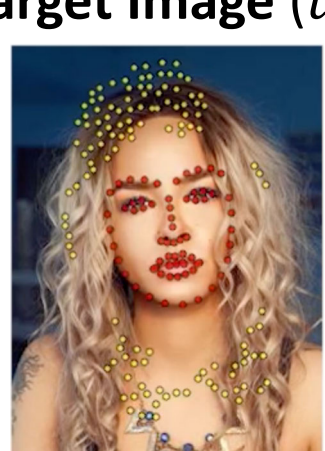

**Coarse Target Video Synthesis Hidden Regions Step 3: Transferring Step 4: Transferring Fine-Scale Details**

**Step 1: Feature Correspondence**

### Pipeline

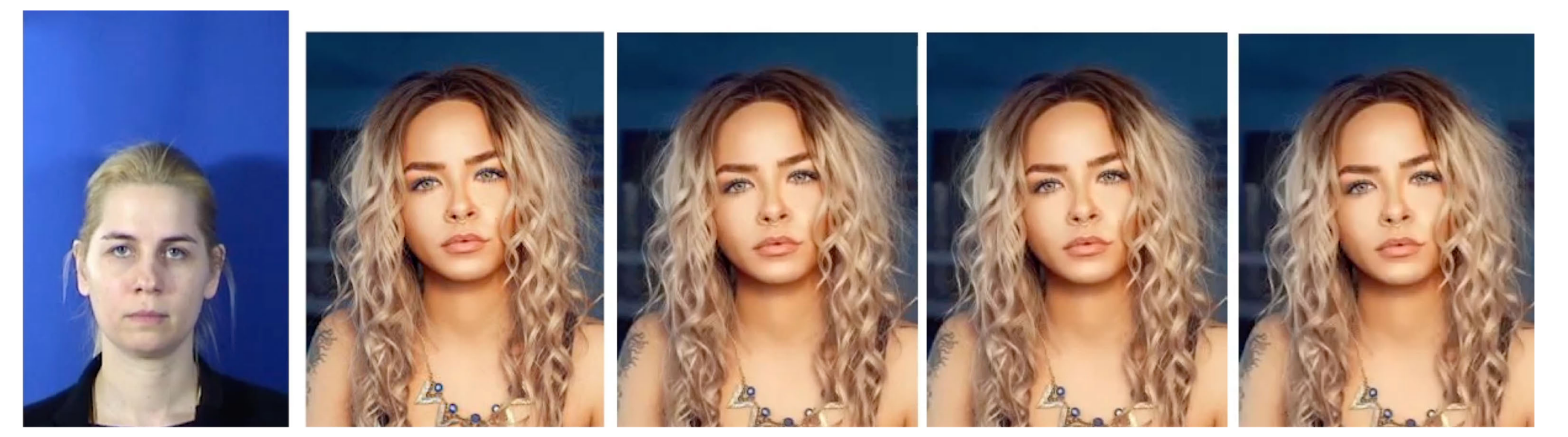

#### **Driving Video (S) Target Image**  $(t^*)$  **Step 2:**

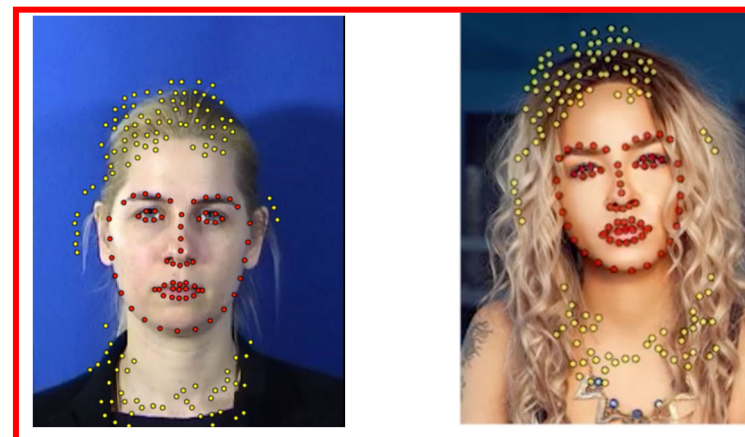

**Step 1: Feature Correspondence**

**Coarse Target Video Synthesis Hidden Regions Step 3: Transferring Step 4: Transferring Fine-Scale Details**

### Step 1: Feature Correspondence

 $\phi$ 

 $\bm{p}^{\scriptscriptstyle S}_*$ 

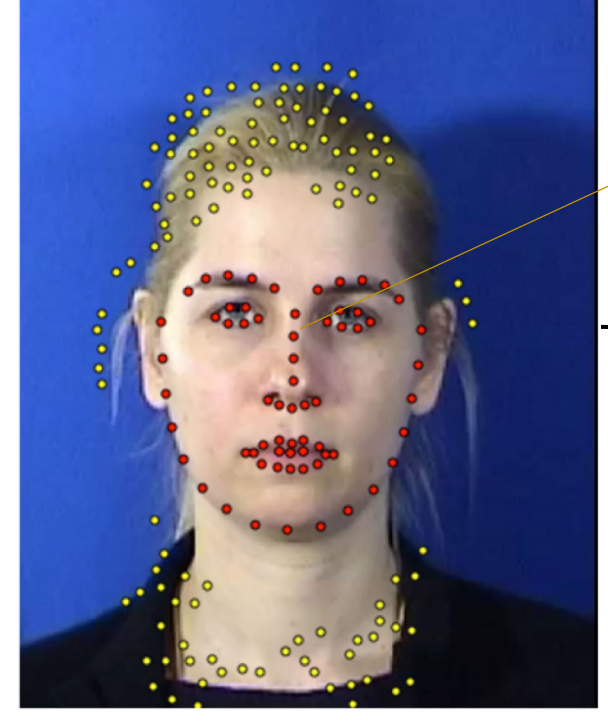

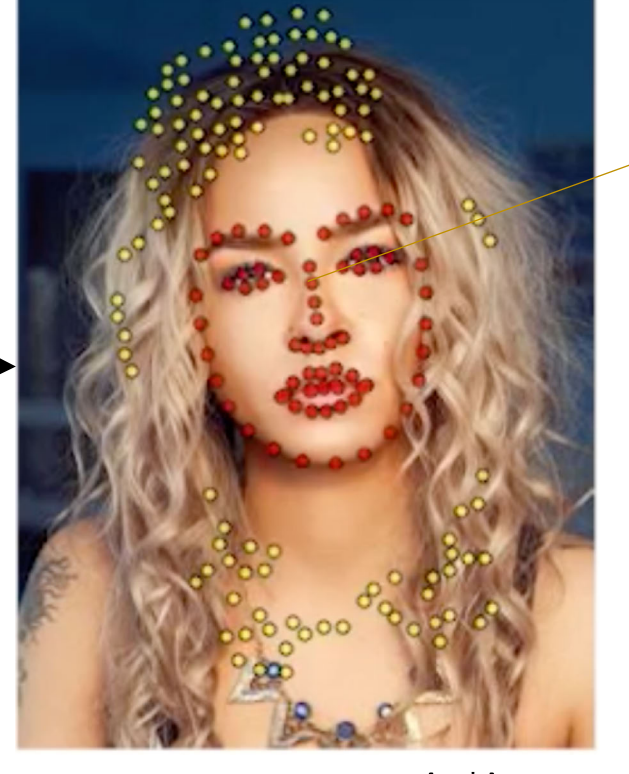

 $\bm{p}^t_*$ 

**Neutral Video Frame**  $(s^*)$  **Target image**  $(t^*)$ 

- 68 facial landmarks for facial region (red)
- Peripheral points outside facial region (yellow)

#### Step 1: Feature Correspondence  $\bm{p}^t_*$

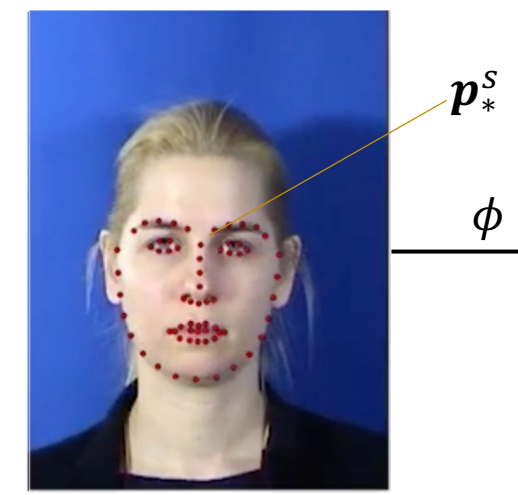

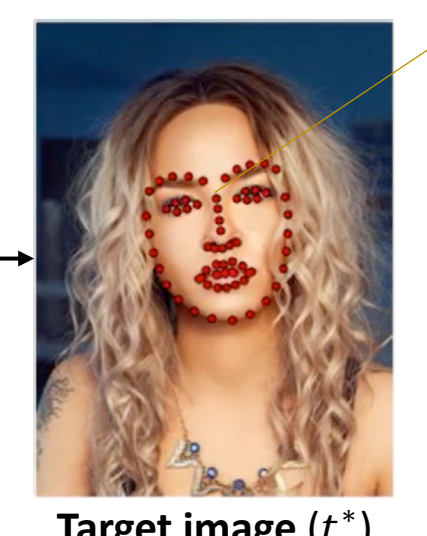

**Neutral Video Frame**  $(s^*)$  **<b>Target image**  $(t^*)$ 

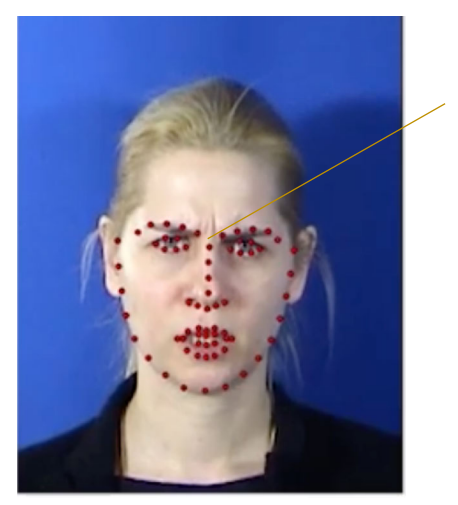

 $\boldsymbol{p}_i^{\mathcal{S}}$ 

**Driving Video Frame** *i* ( $s_i$ )

- Facial landmark detection
- $\phi$ : best *similarity transform* between control points in driving video and target image
- How do we handle regions outside the face?
	- Peripheral points!
- On neutral video frame:
	- Feature point detection
- On other frames in driving video:
	- Optical flow
- On target image:
	- Map peripheral points with  $\phi$

# Pipeline

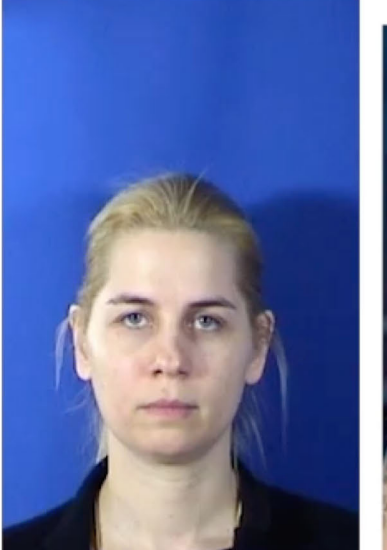

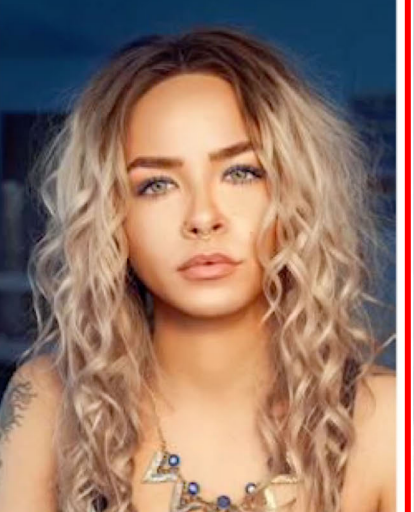

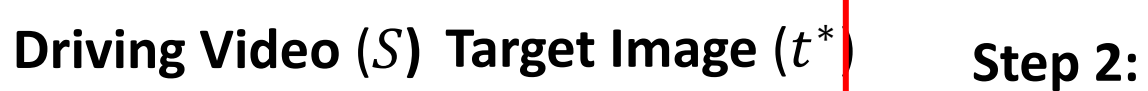

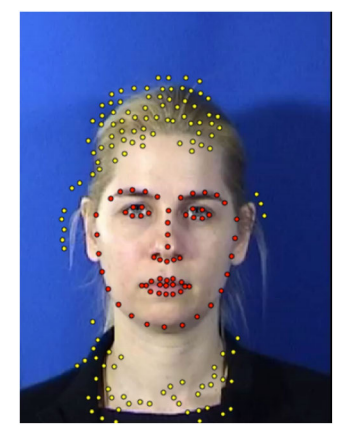

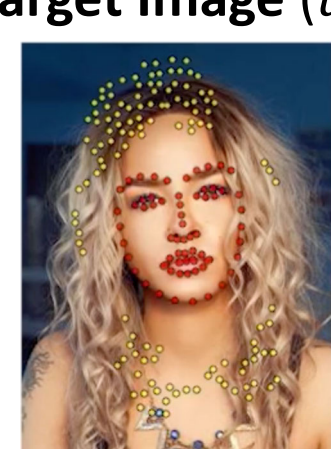

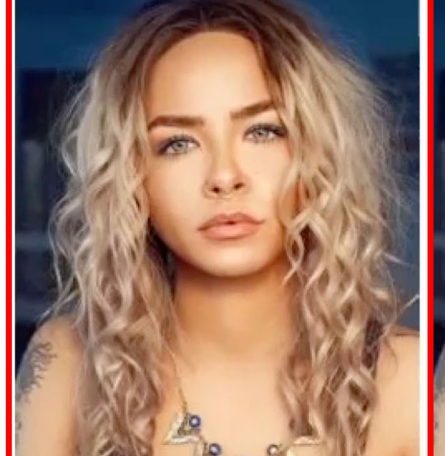

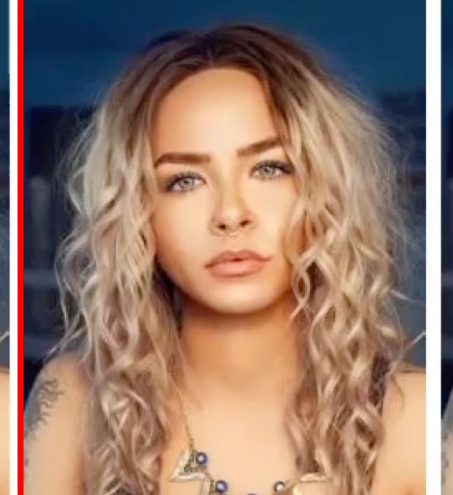

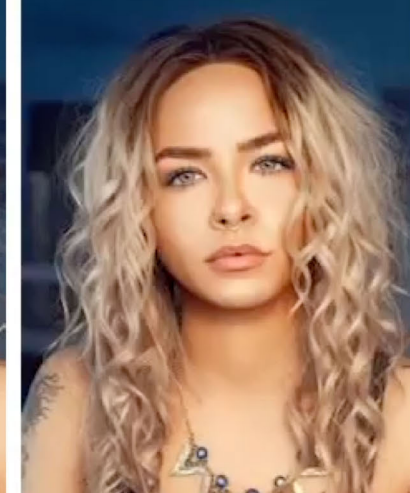

**Coarse Target Video Synthesis Hidden Regions**

**Step 3: Transferring Step 4: Transferring Fine-Scale Details**

**Step 1: Feature Correspondence**

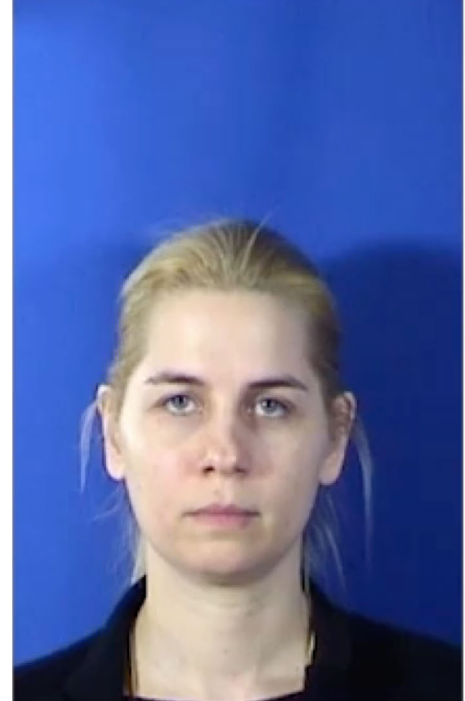

**Driving Video Step 2 Result** 

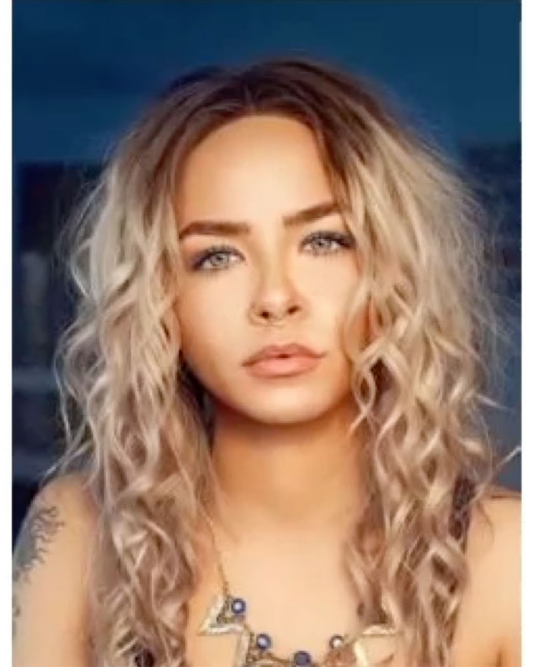

- "Confidence-aware warping"
	- Interpolate warp fields + smooth warping in regions outside the face

#### Step 2: Coarse Target Video Synthesis  $\bm{p}^t_*$

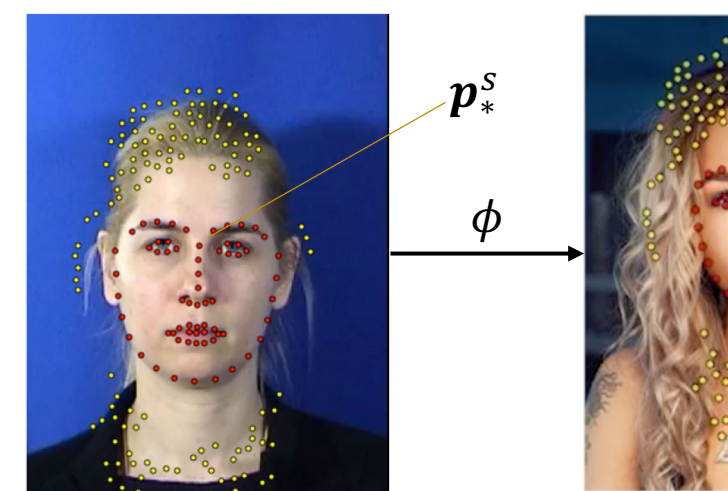

**Neutral Video Frame**  $(s^*)$  **Target image**  $(t^*)$ 

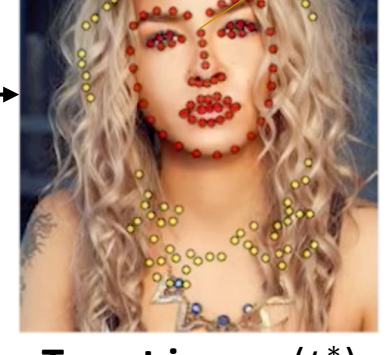

 $\cdot$   $\phi$ : mapping between control points in driving video and target image/resulting video

• 
$$
\boldsymbol{p}_*^t = \boldsymbol{\phi} \cdot \boldsymbol{p}_*^s, \boldsymbol{p}_i^t = \boldsymbol{\phi} \cdot \boldsymbol{p}_i^s
$$

$$
\boldsymbol{p}_i^t = \boldsymbol{p}_*^t - \boldsymbol{\phi} \cdot (\boldsymbol{p}_i^s - \boldsymbol{p}_*^s)
$$

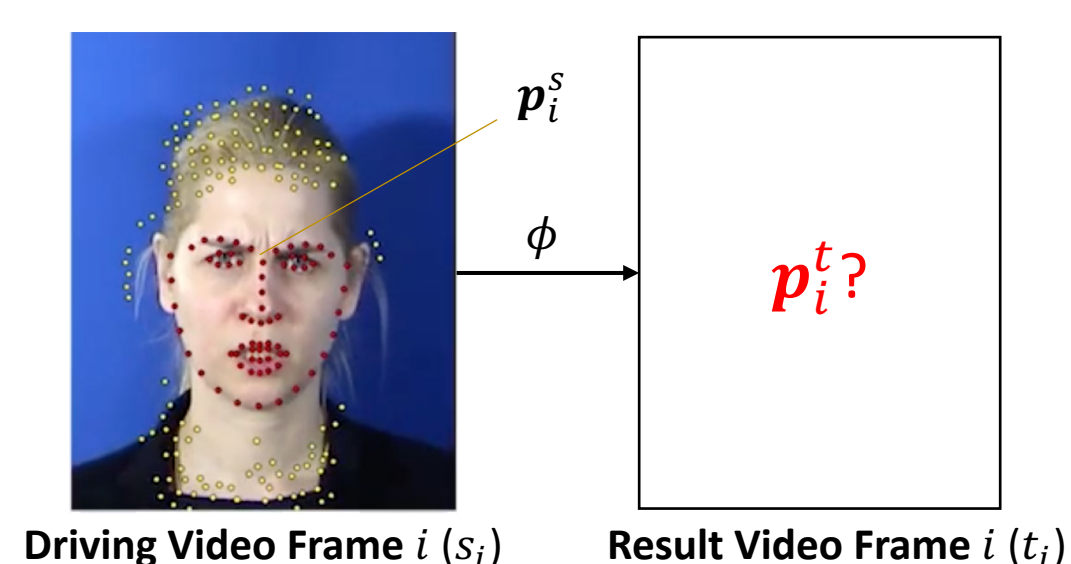

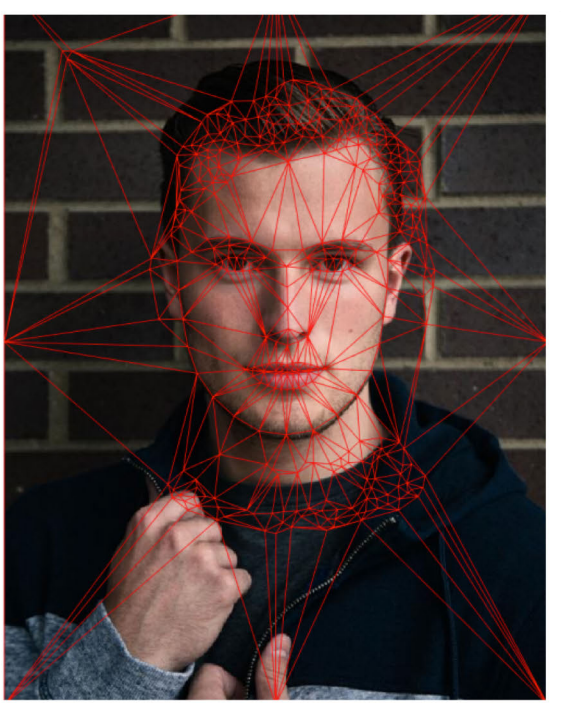

- Linear interpolation of warp field using Delauney triangulation (HW2)
- But…
	- Discontinuities outside the facial region
- We can apply uniform smoothing to the entire warp field, but…
	- Removes facial expression

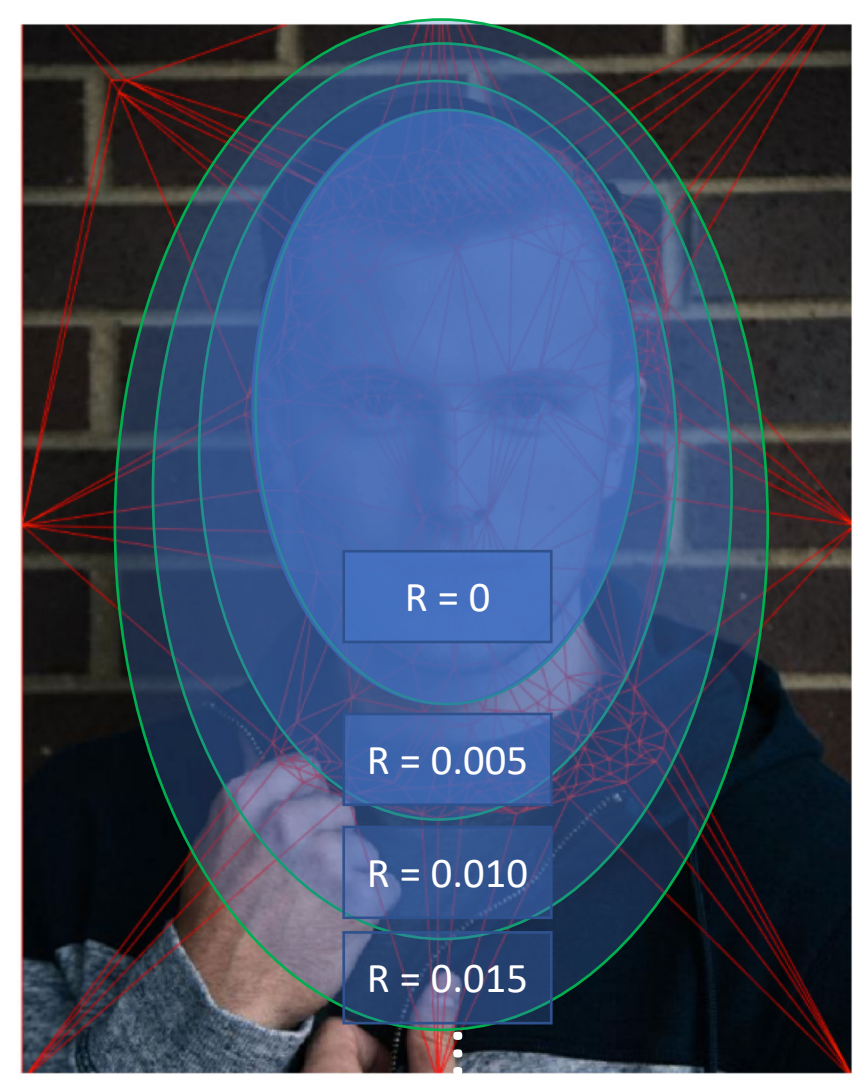

- Smooth w.r.t. confidence
- No smoothing within face (high confidence)
- The farther away from face, the greater the radius of blurring kernel (lower confidence)
	- 10 discrete blur radii

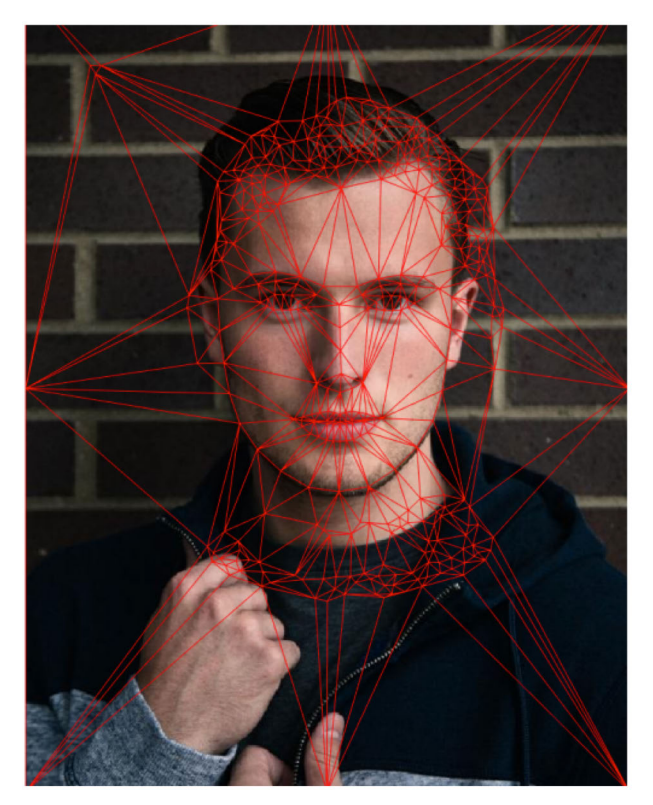

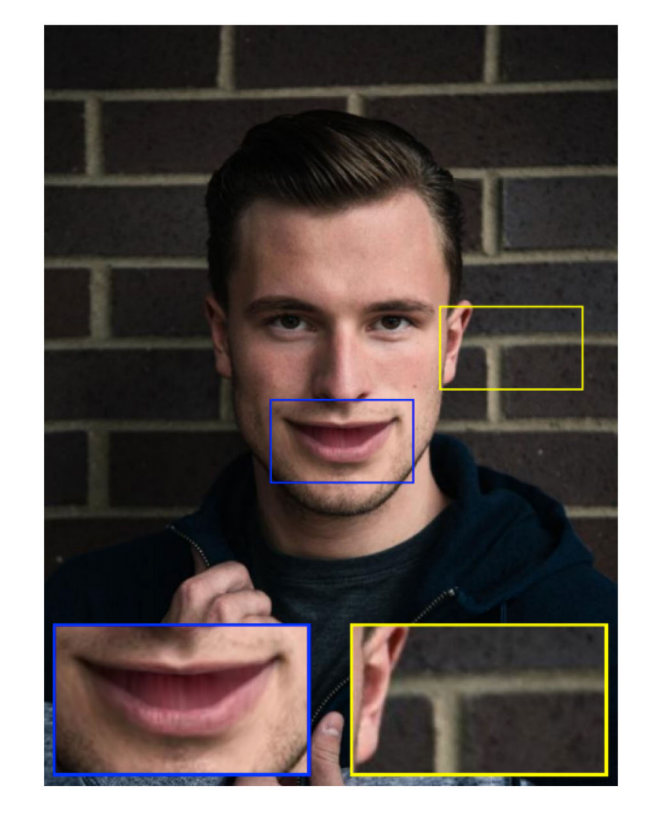

- What is missing and why?
	- Inside the mouth!

# Pipeline

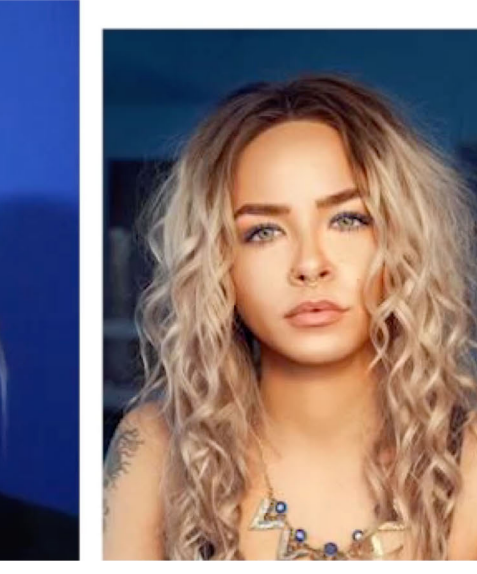

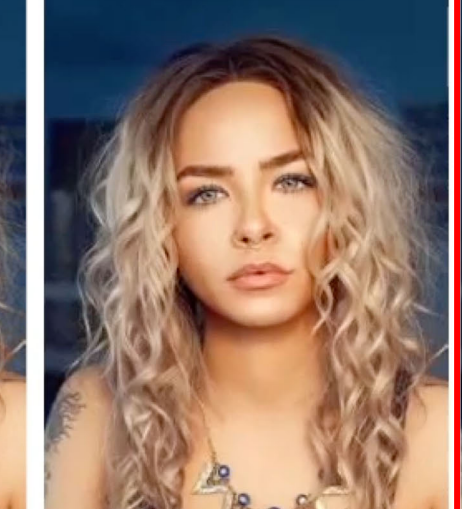

#### **Driving Video (S) Target Image**  $(t^*)$  **Step 2:**

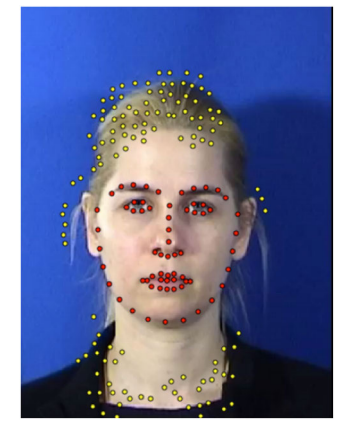

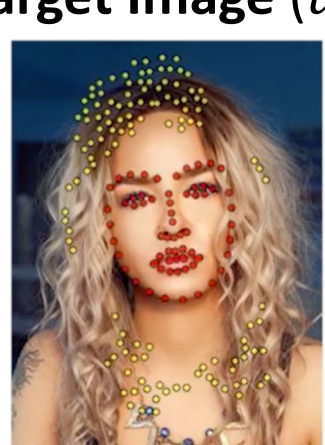

**Coarse Target Video Synthesis Hidden Regions**

**Step 3: Transferring**

**Step 4: Transferring Fine-Scale Details**

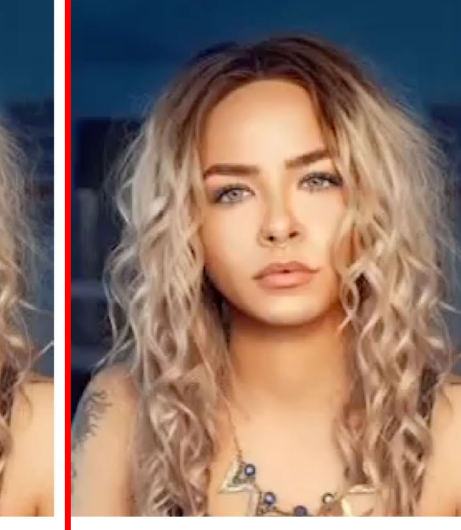

**Step 1: Feature Correspondence**

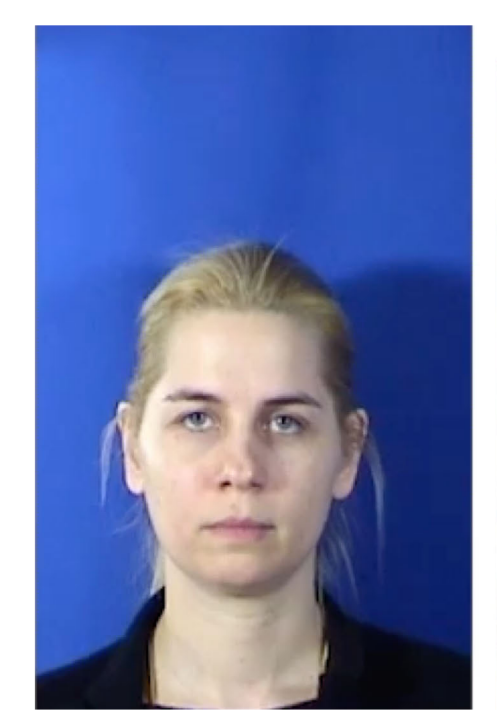

**Driving Video Step 2 Result Step 3 Result** 

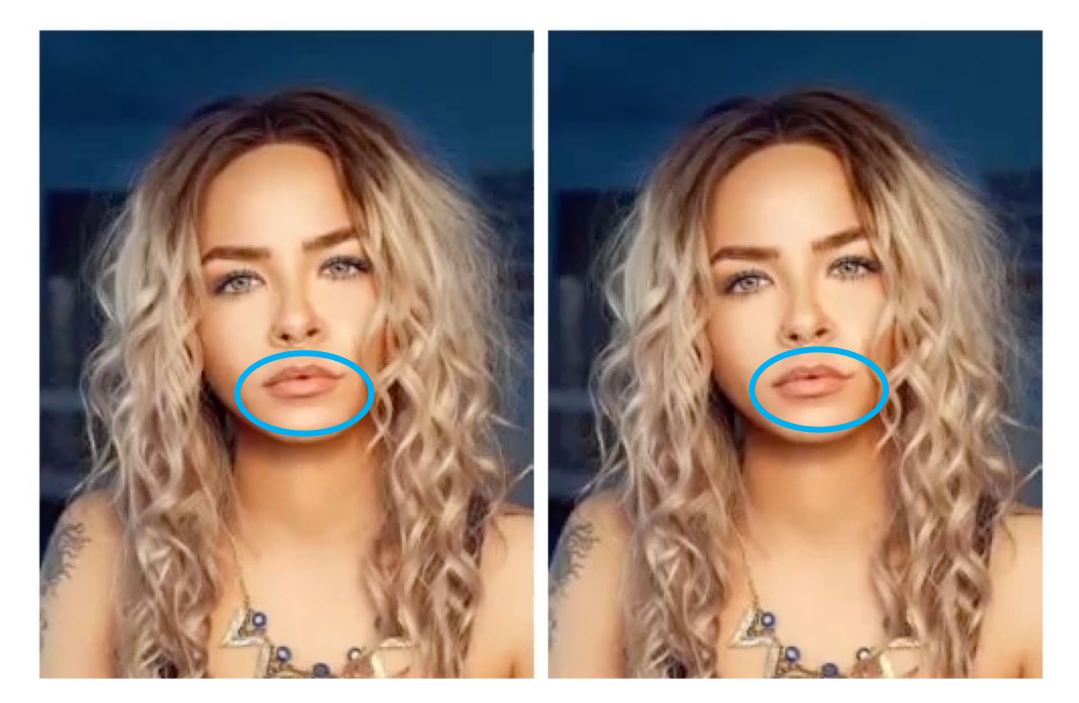

• Transfer mouth region from driving video to fill in the mouth

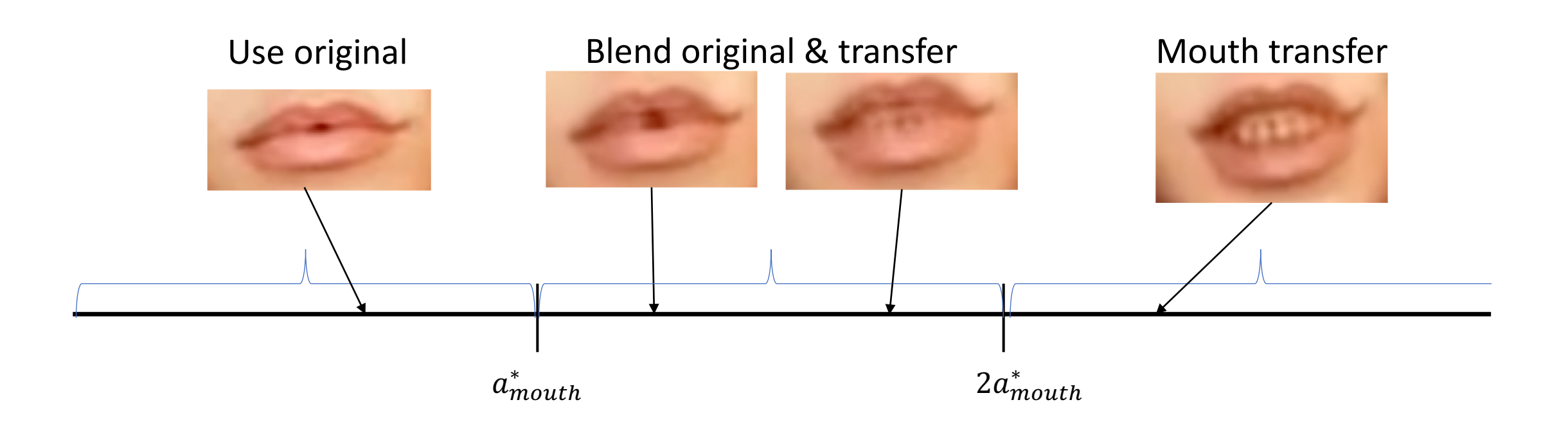

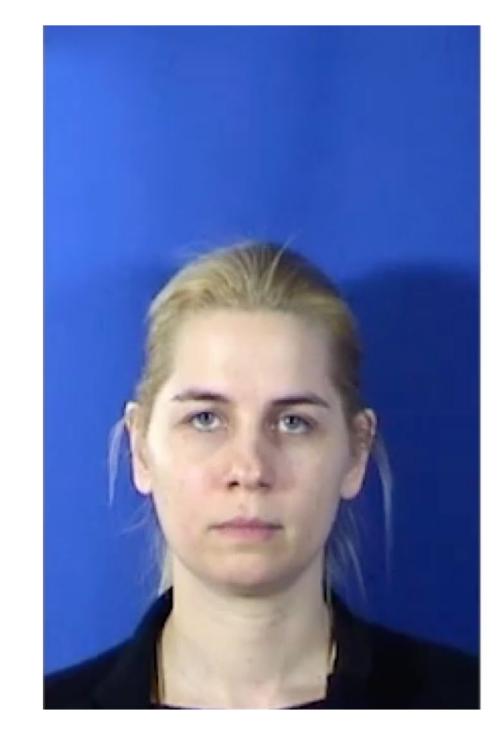

**Driving Video Step 2 Result Step 3 Result** 

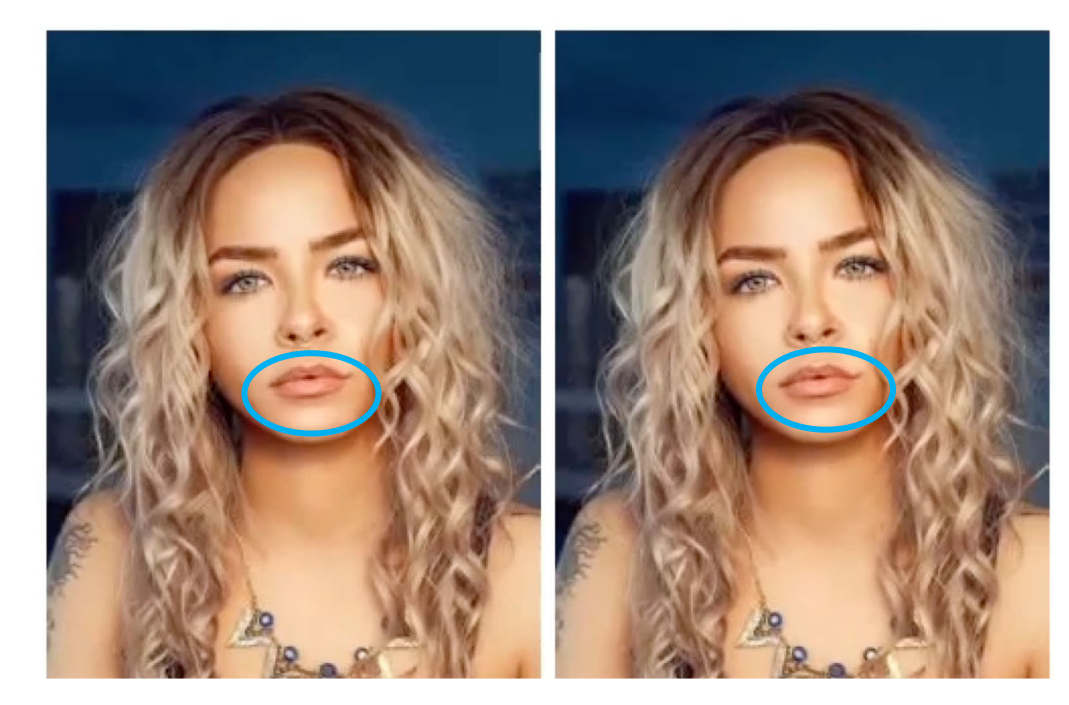

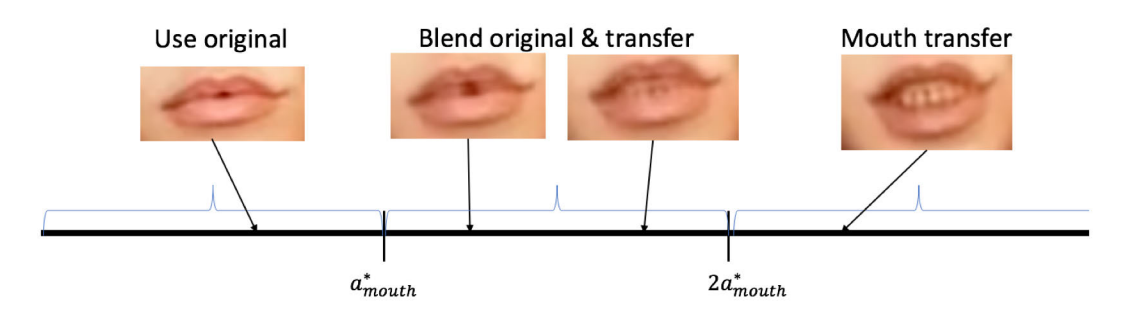

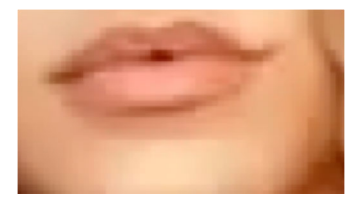

• *Morphological erosion*: be conservative about the pixels to replace (want to keep lips)

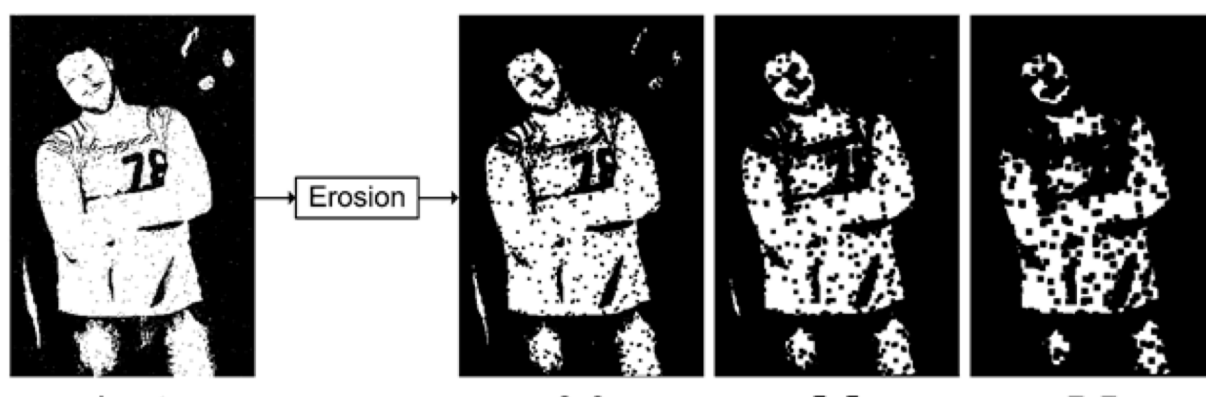

http://what-when-how.com/introduction-to-video-and-image[processing/morphology-introduction-to-video-and-image-processing](http://what-when-how.com/introduction-to-video-and-image-processing/morphology-introduction-to-video-and-image-processing-part-2/)part-2/

 $5x5$  $3x3$  $7x7$ Input • *Poisson blending*: satisfy boundary while preserving patch structure

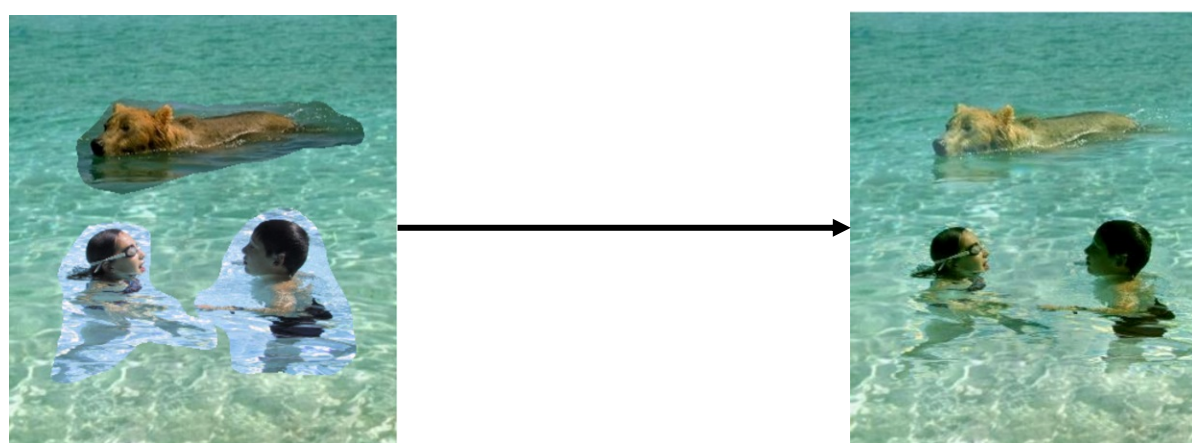

# Pipeline

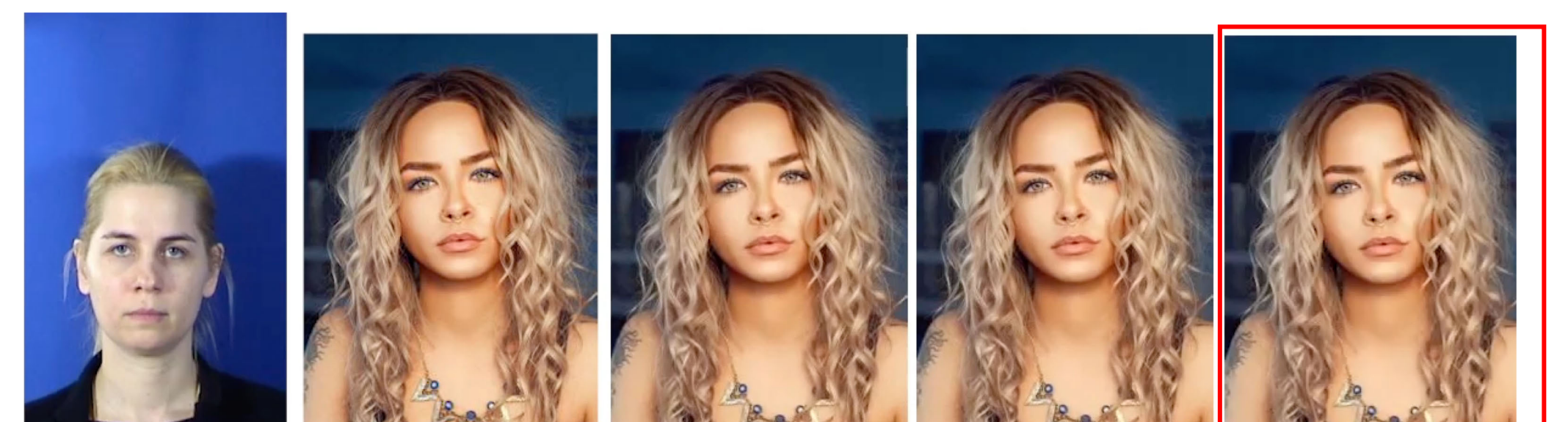

#### **Driving Video (S) Target Image**  $(t^*)$  **Step 2:**

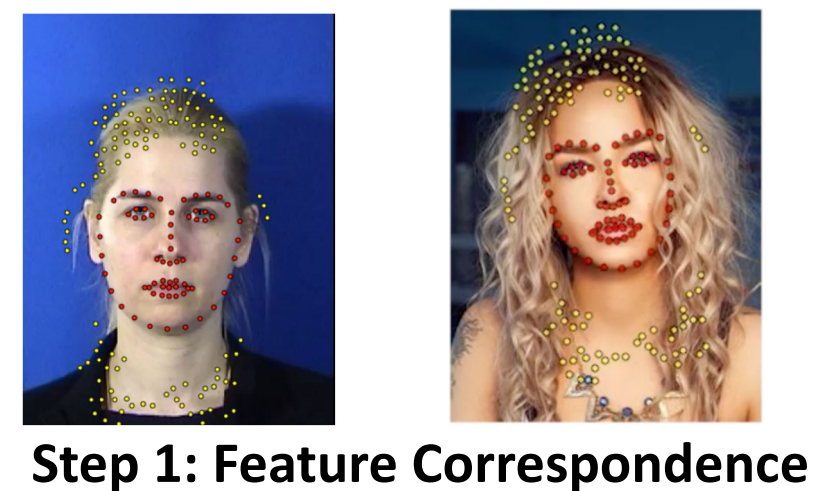

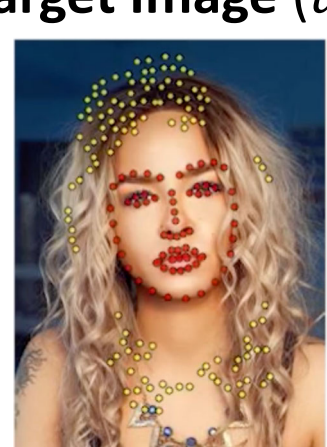

**Coarse Target Video Synthesis Hidden Regions Step 3: Transferring**

**Step 4: Transferring Fine-Scale Details**

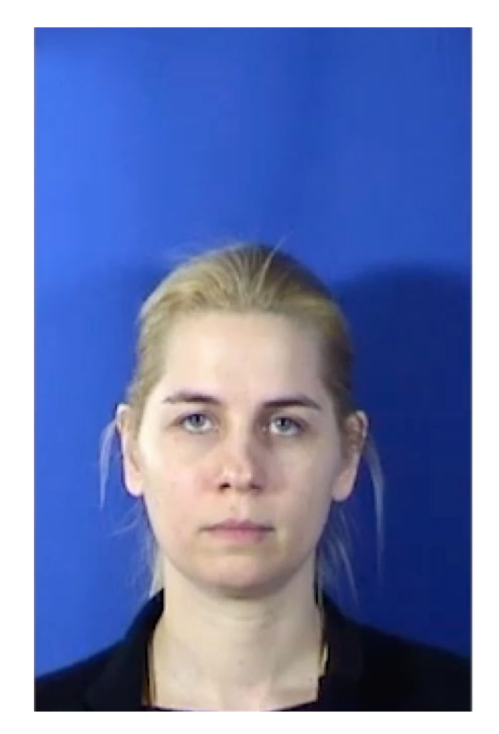

**Driving Video Step 3 Result Final Result** 

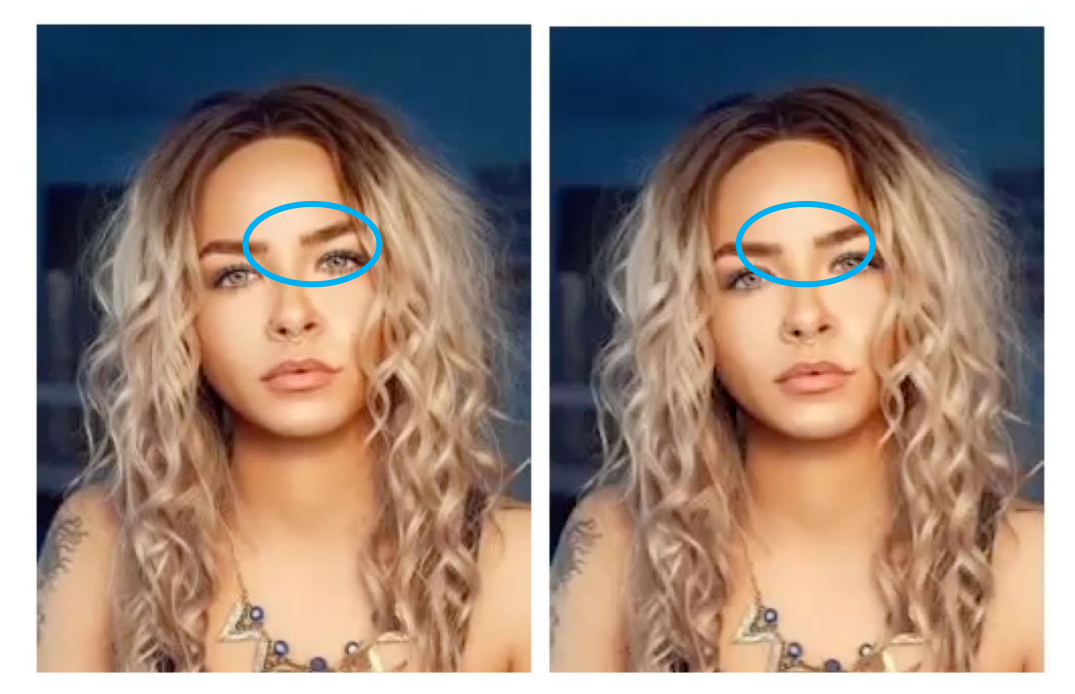

- Add shading changes from driving video
- Correct for undesired artifacts

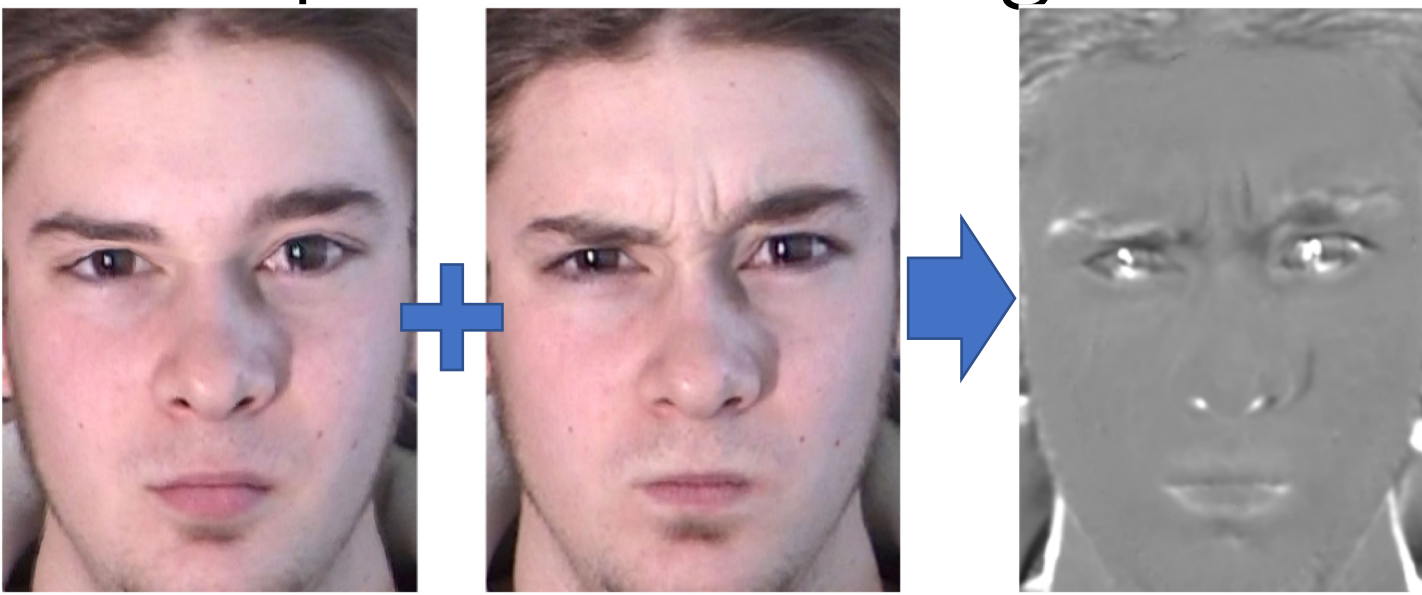

**Warped Neutral**  Frame  $(\bar{s}^*)$ 

**Driving Video Frame**  $i$   $(s_i)$ 

**Ratio Image**  $(R_i)$ 

- Use warped neutral frame  $\bar{s}^* = \phi_{s^* \to s_i} \cdot s^*$
- Compute *ratio image*  $R_i$

• 
$$
R_i = \frac{f(s_i)}{f(\bar{s}^*)}
$$

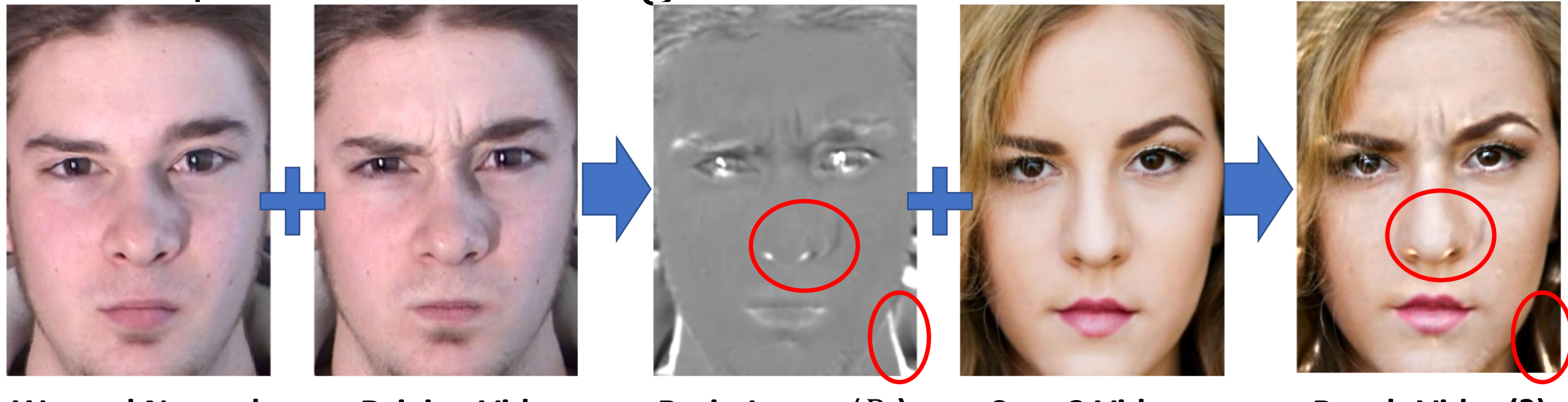

**Warped Neutral Frame**  $(\bar{S}^*)$ 

**Driving Video Frame**  $i$   $(s_i)$ 

**Ratio Image (R<sub>i</sub>) Step 3 Video**  $\mathsf{Frame}~i~(t_i')$ 

**Result Video(?) Frame**  $i(t_i)$ 

- Apply ratio image  $R_i$  to Step 3 video frame after warping into target space
	- $t_i = (\phi \cdot R_i) \cdot t_i'$
- Issues here?

-Saturation

-Outlier (misaligned shadow)

#### • *Robustness to saturation*

- Darkening inside in wrinkles is essential, but not as much for brightening
- Reduce 'brightening effect' by a factor of 0.01
- *Facial region estimation*: remove all effect outside the face
	- Need the forehead (not a landmark)
	- Best ellipse fit for points on chin
	- *Grab-cut*: segmentation using graph cut

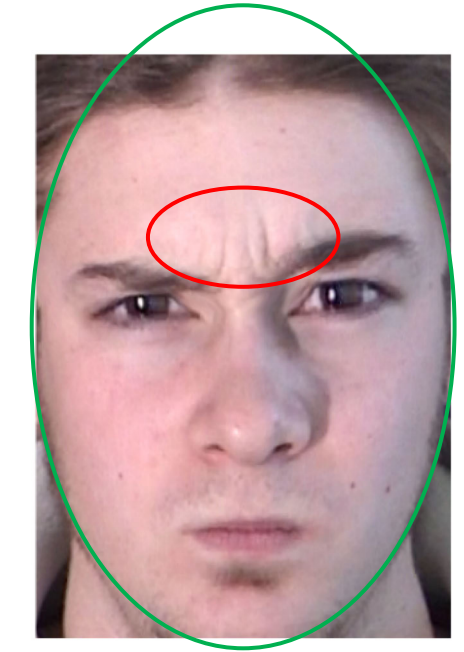

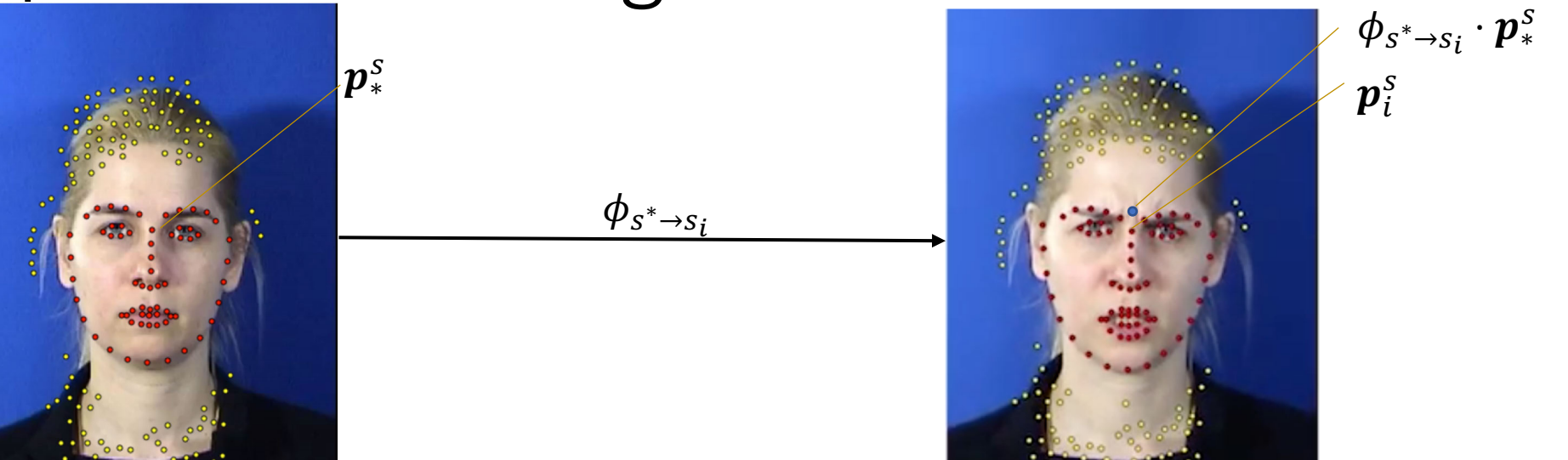

**Neutral Video Frame**  $(s^*)$  **Driving Video Frame**  $i(s_i)$ 

#### • *Outlier detection & elimination*

- General idea: "Outliers (e.g., shadows) appear in similar regions across all frames, so detect them by comparing with the most distant frame and find corresponding outliers in other frames to remove them"
- *Reference frame* ( $s_{ref}$ ): the 'most distant frame' with the greatest 'nonsimilarity' deformations

• The frame with the greatest: 
$$
\frac{1}{n} \sum ||\phi_{s^* \to s_i} \cdot \boldsymbol{p}_*^s - \boldsymbol{p}_i^s||_2^2
$$

#### • *Outlier detection & elimination* (Cont.)

- *Significant ratio values*: pixels with values >1.1 or <1/1.1 in ratio image
- 1. Outlier detection in  $s_{ref}$ 
	- Find connected components of significant ratio values in  $R_{ref}$

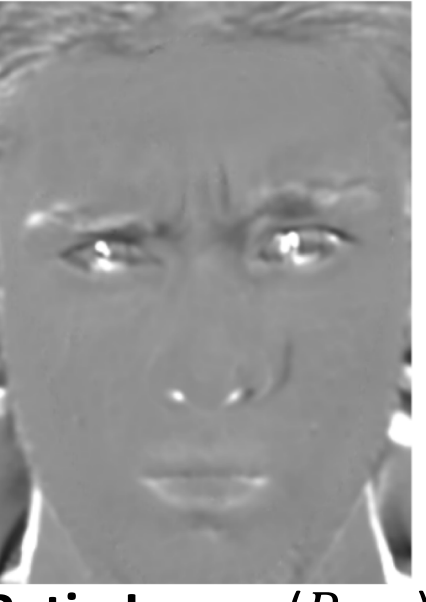

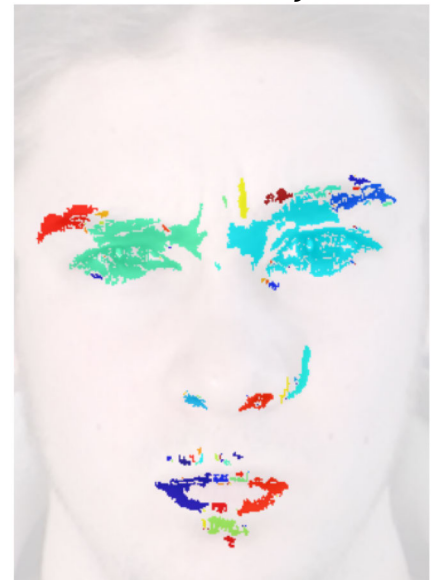

**Ratio Image**  $(R_{ref})$  **Connected components of significant ratio values**

#### • *Outlier detection & elimination* (Cont.)

- *Significant ratio values*: pixels with values >1.1 or <1/1.1 in ratio image
- 1. Outlier detection in  $s_{ref}$ 
	- Find connected components of significant ratio values in  $R_{ref}$
	- Check if the a pixels in the connected component 'appear' in  $\bar{s}^*$  (patch comparison)

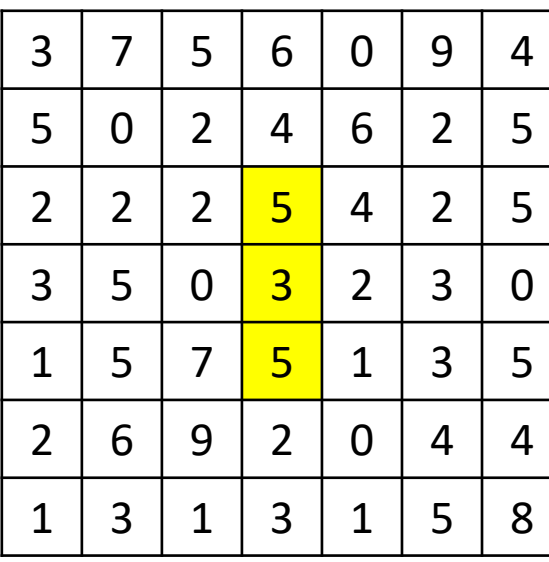

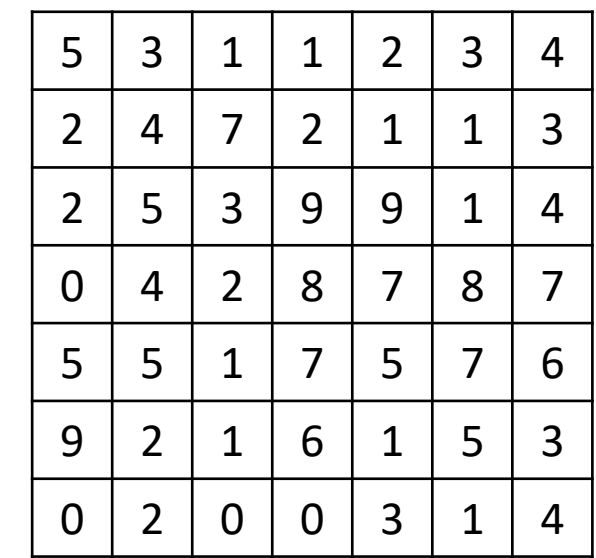

#### • *Outlier detection & elimination* (Cont.)

- *Significant ratio values*: pixels with values >1.1 or <1/1.1 in ratio image
- 1. Outlier detection in  $s_{ref}$ 
	- Find connected components of significant ratio values in  $R_{ref}$
	- Check if the a pixels in the connected component 'appear' in  $\bar{s}^*$  (patch comparison)

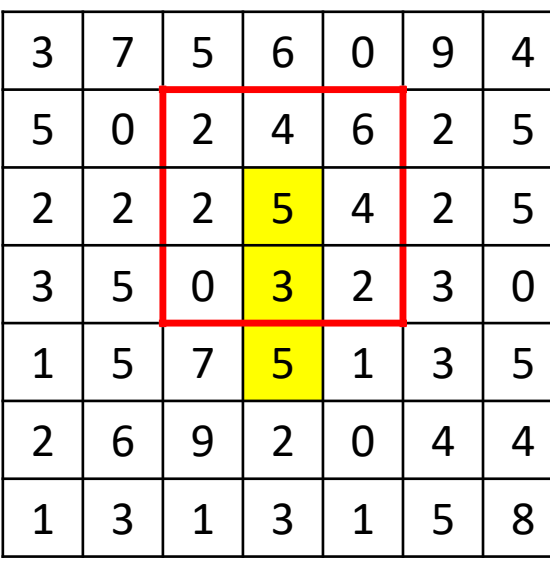

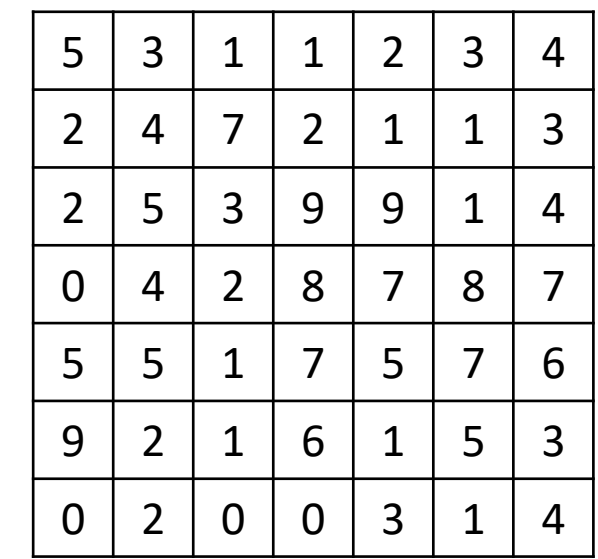

#### • *Outlier detection & elimination* (Cont.)

- *Significant ratio values*: pixels with values >1.1 or <1/1.1 in ratio image
- 1. Outlier detection in  $s_{ref}$ 
	- Find connected components of significant ratio values in  $R_{ref}$
	- Check if the a pixels in the connected component 'appear' in  $\bar{s}^*$  (patch comparison)

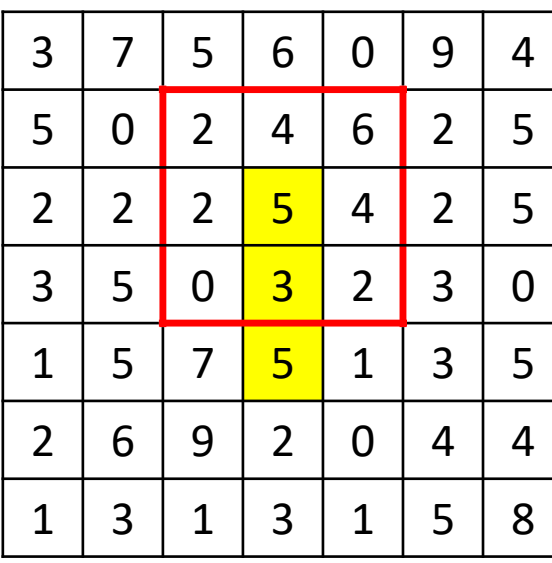

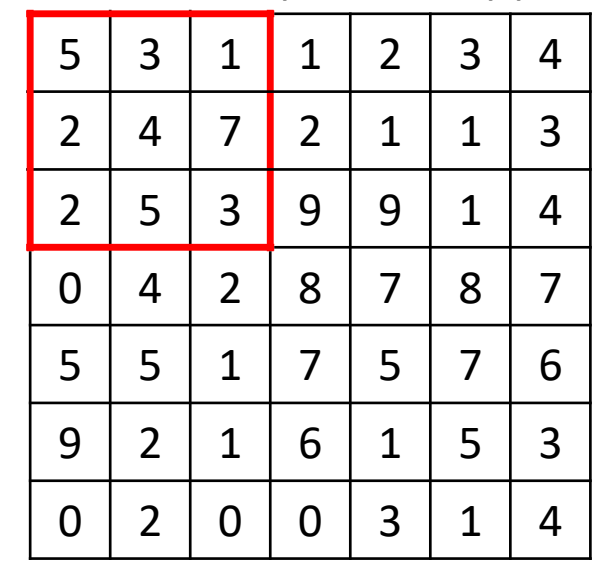

#### • *Outlier detection & elimination* (Cont.)

- *Significant ratio values*: pixels with values >1.1 or <1/1.1 in ratio image
- 1. Outlier detection in  $s_{ref}$ 
	- Find connected components of significant ratio values in  $R_{ref}$
	- Check if the a pixels in the connected component 'appear' in  $\bar{s}^*$  (patch comparison)

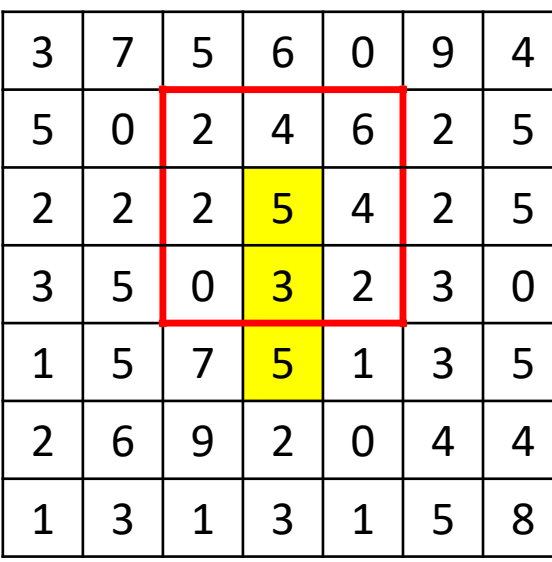

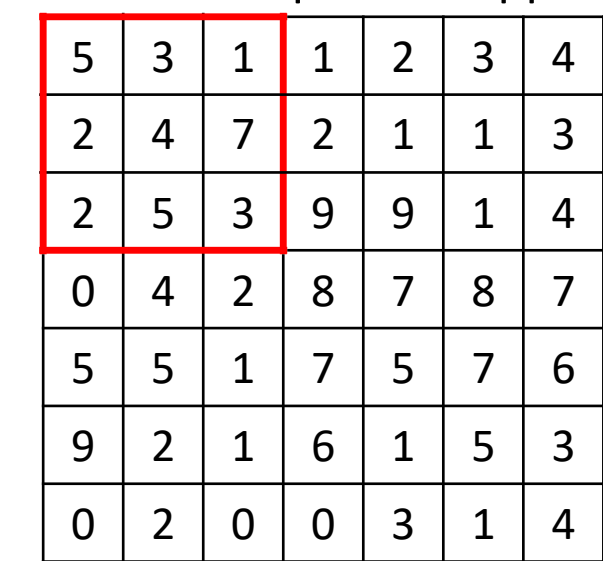

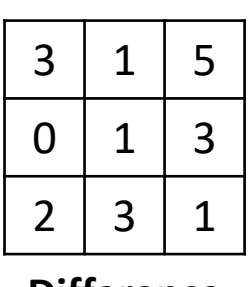

**Difference**

**Max Difference**: 5

#### • *Outlier detection & elimination* (Cont.)

- *Significant ratio values*: pixels with values >1.1 or <1/1.1 in ratio image
- 1. Outlier detection in  $s_{ref}$ 
	- Find connected components of significant ratio values in  $R_{ref}$
	- Check if the a pixels in the connected component 'appear' in  $\bar{s}^*$  (patch comparison)

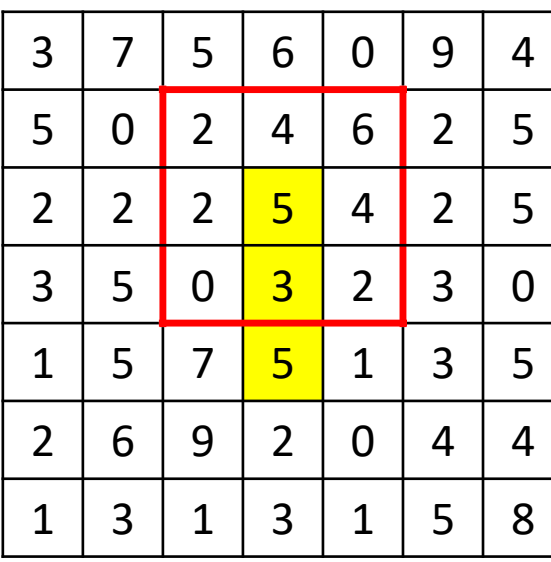

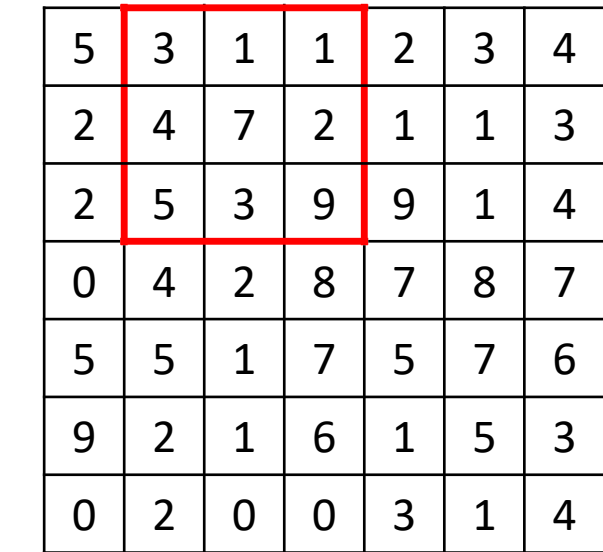

![](_page_35_Figure_8.jpeg)

**Max Difference**: 7

#### • *Outlier detection & elimination* (Cont.)

- *Significant ratio values*: pixels with values >1.1 or <1/1.1 in ratio image
- 1. Outlier detection in  $s_{ref}$ 
	- Find connected components of significant ratio values in  $R_{ref}$
	- Check if the a pixels in the connected component 'appear' in  $\bar{s}^*$  (patch comparison)

![](_page_36_Picture_333.jpeg)

![](_page_36_Picture_334.jpeg)

![](_page_36_Figure_8.jpeg)

**Max Difference**: 1

![](_page_36_Figure_9.jpeg)

**Minimum Max Difference**

#### • *Outlier detection & elimination* (Cont.)

- *Significant ratio values*: pixels with values >1.1 or <1/1.1 in ratio image
- 1. Outlier detection in  $s_{ref}$ 
	- Find connected components of significant ratio values in  $R_{ref}$
	- Check if the a pixels in the connected component 'appear' in  $\bar{s}^*$  (patch comparison)

![](_page_37_Picture_333.jpeg)

![](_page_37_Picture_334.jpeg)

![](_page_37_Figure_8.jpeg)

**Max Difference**: 2

![](_page_37_Figure_9.jpeg)

**Minimum Max Difference**

#### • *Outlier detection & elimination* (Cont.)

- *Significant ratio values*: pixels with values >1.1 or <1/1.1 in ratio image
- 1. Outlier detection in  $s_{ref}$ 
	- Find connected components of significant ratio values in  $R_{ref}$
	- Check if the a pixels in the connected component 'appear' in  $\bar{s}^*$  (patch comparison)

![](_page_38_Picture_336.jpeg)

![](_page_38_Picture_337.jpeg)

![](_page_38_Figure_8.jpeg)

![](_page_38_Figure_9.jpeg)

**Max Difference**: 2 **Minimum Max Difference**

**Reference Frame**  $(s_{ref})$  **Average**: 1.7 < 5 -> Outlier

#### • *Outlier detection & elimination* (Cont.)

- 2. Outlier elimination in  $s_i$ 
	- Compute  $\phi_{s_i\rightarrow s_{ref}}$  (transform from  $s_i$  to  $s_{ref}$ )
	- Exclude if outlier is close to the transformed pixel (20 px)

![](_page_39_Picture_5.jpeg)

**Connected components of significant ratio values**

![](_page_39_Picture_7.jpeg)

![](_page_39_Picture_9.jpeg)

**Outliers (red) Modified Ratio Image**

#### • *Temporal stability*

- Temporal Gaussian filter of size 21
- Apply the modified ratio image!

![](_page_40_Picture_4.jpeg)

**Modified Ratio Image Step 3 video Result Video**<br>**Frame** *i* ( $t_i$ ') **Frame** *i* ( $t_i$ )

![](_page_40_Picture_6.jpeg)

**Step 3 Video**  $\mathsf{Frame}~i~(t_i')$ 

![](_page_40_Picture_8.jpeg)

**Result Video**

### Results

![](_page_41_Picture_1.jpeg)

### Results

• Animated facial avatars

![](_page_42_Picture_2.jpeg)

Driving video:

# Evaluation

- User study
	- Presented 24 videos (8 real) to each of the 30 participants
	- Asked to rate *very likely fake* (1), *likely fake* (2), *could equally be real or fake* (3), *likely real* (4), *very likely real* (5)

![](_page_43_Picture_45.jpeg)

- Warping comparison (Fried et al.)
	- No manual step

![](_page_44_Picture_3.jpeg)

![](_page_44_Picture_5.jpeg)

**Close-up photo Generated far photo**

- Warping comparison (Fried et al.)
	- Hidden region transfer + fine-scale details
	- Smoother results

![](_page_45_Picture_4.jpeg)

#### • Reenactment comparison (Thies et al.)

![](_page_46_Picture_2.jpeg)

- Reenactment comparison (Thies et al.)
	- Single picture of target as input
	- Transfers head motion
	- Fine-scale details

![](_page_47_Picture_5.jpeg)

**Target Photo/Video Driving Video Thies et al. Results**

#### • Frontal head pose assumption

![](_page_48_Picture_2.jpeg)

• Neutral target face assumption

![](_page_49_Picture_2.jpeg)

- Dependency on face tracker accuracy
- Eye blinking

![](_page_50_Picture_3.jpeg)

![](_page_50_Picture_4.jpeg)

• Warping of background

![](_page_51_Picture_2.jpeg)

• Mouth region

![](_page_51_Picture_4.jpeg)

![](_page_52_Picture_0.jpeg)

Our result